# mRNA-sigmoidal

#### June 15, 2023

- [1]: **import random import math from SirIsaac import** fittingProblem
- [2]: **import numpy as np from scipy.integrate import** solve\_ivp **from matplotlib import** pyplot **as** plt

 $\bar{m}(t)$  =  $\frac{\bar{M}(t)}{V}$  =  $\int k_t$  $\frac{k_t}{k_d V_0} e^{-kt}$  0 < t < t<sub>r</sub> *kt*  $\frac{k_t}{k_d V_0} \left( 2 - e^{k_d (t_r - t)} \right) e^{-kt}$   $t_r < t < t_D$ our case:  $k_t = 1.91, k_d = 0.279, t_r = 27, t_p = 70, k = 0.01$  $\bar{m}(t) = \frac{\bar{M}(t)}{V} =$  $\int \frac{1.91}{0.279} e^{-0.01t}$  0 < t < 27  $\frac{1.91}{0.279}$   $\left(2 - e^{0.279(27-t)}\right) e^{-0.01t}$  27 *< t <* 70 [3]: *''' def mRNA\_concentration(t, kt = 1.91, kd = 0.279, tr = 27, td = 70, k = 0.01): if 0 <= t < td-tr: return (kt / kd) \* (2 - np.exp(kd \* (-t))) \* np.exp(-k \* (t+tr)) elif td-tr < t <= td: return (kt / kd) \* np.exp(-k \* (t-td+tr)) else: return (kt / kd) return m\_t*  $\mathbf{r}$ 

[3]: '\ndef mRNA concentration(t, kt = 1.91, kd = 0.279, tr = 27, td = 70, k =  $0.01$ :\n if  $0 \leq t \leq td-tr$ :\n return (kt / kd) \* (2 - np.exp(kd \*  $(-t))$  \* np.exp $(-k * (t+tr))\n$  elif td-tr < t <= td:\n return (kt / kd) \* np.exp(-k \* (t-td+tr))\n else:\n return (kt / kd) \n return  $m_t\$  n'

[4]: *''' def KTX(time,tr,td,k0): if time < td-tr: return 2\*k0 else:*

*return k0*

```
\mathbf{r}
```

```
[4]: '\ndef KTX(time,tr,td,k0):\n if time < td-tr:\n return 2*k0\n
     else:\n return k0\n'
[5]: # Define the function f(m, x, t)
     def f(t, m, x):
        k_t = 1.26 # Set your value for k_tk_d = 0.126 # Set your value for k_dt_r = 27 # Set your value for t_rn = 20 # Set your value for n
        return k_t + (k_t * x**n) / (t_r**n + x**n) - k_d * m
     # Define the function g(m, x, t)
     def g(t, m, x):
        return 1.0
     # Define the derivative function
     def derivatives(t, y):
        m, x = ydm_d t = f(t, m, x)dx_d t = g(t, m, x)return [dm_dt, dx_dt]
[6]: # Set the initial conditions
     initial conditions = [0.0, 0.0]# Set the time span
     t_start = 0.0t<sub>end</sub> = 70.0num_points = 140 # Number of points to evaluate the solution
     t_span = np.linspace(t_start, t_end, num_points)
     # Solve the system of differential equations
     sol = solve\_ivp(derivatives, [t\_start, t\_end], initial\_conditions, \Box,→t_eval=t_span)
     # Extract the solution
     t solution = sol.t
     m_solution = sol.y[0]x solution = sol.y[1]
[7]: # Plot the solutions
     plt.figure()
     plt.plot(t_solution, m_solution, label='m(t)')
```

```
#plt.plot(t_solution, x_solution, label='x(t)')
```

```
plt.xlabel('Time')
plt.ylabel('Values')
plt.title('Solutions of m(t) and x(t)')
plt.legend()
plt.grid(True)
plt.show()
```
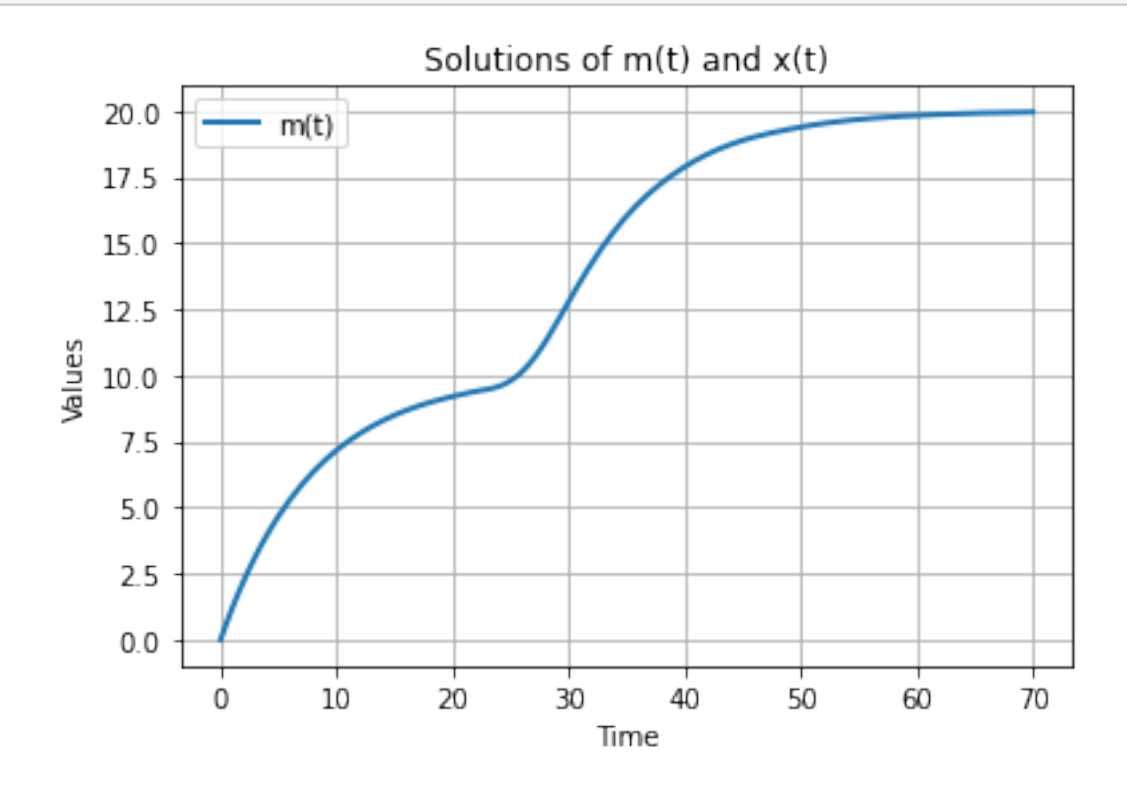

**plot theoretical data**

## **1 generate simulation data**

```
questions for uncertainty!!!
```

```
[8]: N = 100 # we will have N data sets
     uncertainty = 0.1 #we just set the uncertainty to be 0.1*value(t) ###########<sub>1</sub>
     ,→different uncertainty for each quantity?
     indepParamsList = []
     sirIsaacData = []
     RNAtheoreticalData = []
     ProteintheoreticalData = []
     xtheoreticaldata = []
```

```
kmd = 0.126 #np.random.normal(0.279, 0.02)
      kt = 1.26 #np.random.normal(1.91, 0.2)
      tr = 27td = 70#here we study the time revolution from (0,60)
      # define time range
      start_time = 0end_time = td # adjustable
      num\_points = 140#
      t_values = [start_time + (end_time - start_time) * i / (num_points - 1) for i_{\text{L}},→in range(num_points)]
      RNAtheoreticalData.append(t_values)
      xtheoreticaldata.append(t_values)
 [9]: | outputNames = ['m', 'x']indepParamNames = ['kd','kt'] ######important
[10]: for i in range(N):
          m0 = 0#p0 = 0
          # Set the initial conditions
          initial_conditions = [0.0, 0.0]
          # Set the time span
          t_start = 0.0t<sub>end</sub> = tdt_span = np.linspace(t_start, t_end, num_points)
          time = random.randint(1, num\_points+1)-1# Solve the system of differential equations
          sol = solve\_ivp(derivatives, [t\_start, t\_end], initial\_conditions, \_i,→t_eval=t_span)
          # Extract the solution
          t_solution = sol.t
          m_solution = sol.y[0]
          x_solution = sol.y[1]
```

```
#print(time)
    #mRNA_values = [mRNA_concentration(t) for t in t_values]
   RNAtheoreticalData.append(m_solution)
   #k_values = [KTX(t,tr,td,ktx) for t in t_values]
   xtheoreticaldata.append(t_solution)
   #Protein_values = [Protein(m0, p0, ktx, ktr, kmd, kpd, t)/1000 for t in␣
,→t_values]
    #ProteintheoreticalData.append(Protein_values)
   indepParamsList.append([kmd,kt])
   sirIsaacData.append(\{ \quad 'm': \{ x\_solution[time]: (m\_solution[time],0.1) \},\}'x': { x_solution[time]: (x_solution[time],0.1}} )
   #print(delta, k, c, t, mRNA(t, delta, c, k))
# [ {'var1': { time0: ( value, uncertainty ) },
# 'var2': { time0: ( value, uncertainty ) },
# ... },
# {'var1': { time1: ( value, uncertainty ) },
# 'var2': { time1: ( value, uncertainty ) },
# ... },
# ... ]
```

```
[11]: #print(indepParamsList[:10])
      #print(sirIsaacData)
```
## **2 Create SirIsaac FittingProblem**

We'll attempt to fit a model in the "ssystem" class. To do this, we'll create an instance of a sFittingProblem. Here we set up its arguments and create it:

```
[12]: # complexityList lists which models in the model class may be tested.
      # (Note that by default SirIsaac will still stop once 3 models have
      # smaller estimated log-likelihood.)
      complexityStepsize = 3 # increase complexity with steps of size 2
      complexityMax = 25 # don't try models with complexity > 25
      complexityList = range(0, complexityMax, complexityStepsize)# ensGen controls the generation of the initial ensemble of
      # parameter starting points.
      # (We use a small number for totalSteps here so that the example
      # runs faster; a more typical value for totalSteps is 1e3)
      totalSteps = 20 #1e3
      keepSteps = 10seeds = (1,1) # use a fixed random seed
      ensTemperature = 40.
      ensGen = fittingProblem.EnsembleGenerator( totalSteps, keepSteps,
```

```
temperature=ensTemperature, seeds=seeds )
# Parameters that control when local fitting stops.
a \vee g \vee g = 1e^{-2}maxiter = 100# priorSigma controls the width of priors on all parameters
priorSigma = 3.
# If you have mpi4py installed, you can run on multiple processors
numprocs = 4 #10
# We'll only use a subset of our data to make the example run faster
N = 20p = fittingProblem.CTSNFittingProblem( complexityList,
    sirIsaacData[:N], indepParamsList=indepParamsList[:N],
    outputNames=outputNames, indepParamNames=indepParamNames,
    ensGen=ensGen, avegtol=avegtol, maxiter=maxiter,
    priorSigma=priorSigma, numprocs=numprocs, verbose=True )
```
**for fitting problem, we can actually choose from SimpleSinusoidalFittingProblem, SimplePhosphorylationFittingProblem, PolynomialFittingProblem, LaguerreFitting-Problem, CTSNFittingProblem, and PowerLawFittingProblem.** PowerLawFittingProblem:  $\frac{dx}{dt} = x^{c_1}a - x^{c_2}b$ 

### **3 Run parameter fitting**

```
[13]: p.fitAll()
```

```
fittingProblem.save(p,'mRNAconcentrationS2.pkl')
running build_ext
running build_src
build_src
building extension
"CTSN_0_wirelessprv_10_194_237_143_near_illinois_edu_9021052_2624776861_96023"
sources
f2py options: []
f2py:
CTSN_0_wirelessprv_10_194_237_143_near_illinois_edu_9021052_2624776861_96023.pyf
Reading fortran codes…
        Reading file 'CTSN_0_wirelessprv_10_194_237_143_near_illinois_edu_902105
2_2624776861_96023.pyf' (format:free)
Post-processing…
        Block:
CTSN_0_wirelessprv_10_194_237_143_near_illinois_edu_9021052_2624776861_96023
                        Block: res_function
```

```
Block: ddaskr_jac
                        Block: root_func
                        Block: alg_deriv_func
                        Block: alg_res_func
                        Block: dres dc function
                        Block: dres_dcdot_function
                        Block: dres_dwself_2
                        Block: dres_dlog_tau_2
                        Block: dres_dw_2_0
                        Block: dres_dw_2_1
                        Block: dres_dm_init
                        Block: dres_dwself_3
                        Block: dres_dlog_tau_3
                        Block: dres_dw_3_0
                        Block: dres_dw_3_1
                        Block: dres_dx_init
                        Block: sens_rhs
                        Block: res_function_logdv
                        Block: root_func_logdv
                        Block: sens_rhs_logdv
                        Block: integrate_stochastic_tidbit
Post-processing (stage 2)…
Building modules…
        Building module "CTSN_0_wirelessprv_10_194_237_143_near_illinois_edu_902
1052_2624776861_96023"…
                Constructing wrapper function "res_function"…
                  residual = res_function(time,dynamicVars,yprime,constants)
                Constructing wrapper function "ddaskr_jac"…
                  pd = ddaskr_iac(t,y,yprime,cj,rpar)Constructing wrapper function "root_func"…
                  root\_devs = root\_func(t, y, yp, constants)Constructing wrapper function "alg_deriv_func"…
                  alg_derivs_res =
alg_deriv_func(alg_yp,dynamicVars,yp,time,constants)
                Constructing wrapper function "alg_res_func"...
                  residual = alg_res_func(alg_vals,dynamicVars,time,constants)
                Constructing wrapper function "dres_dc_function"…
                  pd = dres_dc_function(time,dynamicVars,yprime,constants)
                Constructing wrapper function "dres_dcdot_function"…
                  pd = dres_dcdot_function(time,dynamicVars,yprime,constants)
                Constructing wrapper function "dres_dwself_2"…
                  pd = dres_dwself_2(time,dynamicVars,yprime,constants)
                Constructing wrapper function "dres_dlog_tau_2"…
                  pd = dres_dlog_tau_2(time,dynamicVars,yprime,constants)
                Constructing wrapper function "dres_dw_2_0"…
                  pd = dres_dw_2_0(time,dynamicVars,yprime,constants)
                Constructing wrapper function "dres_dw_2_1"…
                  pd = dres_dw_2_1(time,dynamicVars,yprime,constants)
```

```
Constructing wrapper function "dres_dm_init"…
                  pd = dres_dm_init(time,dynamicVars,yprime,constants)
                Constructing wrapper function "dres_dwself_3"…
                  pd = dres_dwself_3(time,dynamicVars,yprime,constants)
                Constructing wrapper function "dres dlog tau 3"...
                  pd = dres_dlog_tau_3(time,dynamicVars,yprime,constants)
                Constructing wrapper function "dres dw 3 0"...
                  pd = dres_dw_3_0(time,dynamicVars,yprime,constants)
                Constructing wrapper function "dres dw 3 1"...
                  pd = dres_dw_3_1(time,dynamicVars,yprime,constants)
                Constructing wrapper function "dres_dx_init"…
                  pd = dres_dx_init(time,dynamicVars,yprime,constants)
                Constructing wrapper function "sens_rhs"…
                  sens_res = sens_rhs(time,sens_y,sens_yp,constants)
                Constructing wrapper function "res_function_logdv"…
<string>:1: SyntaxWarning: 'int' object is not subscriptable; perhaps you missed
a comma?
<string>:1: SyntaxWarning: 'int' object is not subscriptable; perhaps you missed
a comma?
<string>:1: SyntaxWarning: 'int' object is not subscriptable; perhaps you missed
a comma?
<string>:1: SyntaxWarning: 'int' object is not subscriptable; perhaps you missed
a comma?
<string>:1: SyntaxWarning: 'int' object is not subscriptable; perhaps you missed
a comma?
<string>:1: SyntaxWarning: 'int' object is not subscriptable; perhaps you missed
a comma?
<string>:1: SyntaxWarning: 'int' object is not subscriptable; perhaps you missed
a comma?
                  residual = res_function_logdv(time,log_dv,log_yp,constants)
                Constructing wrapper function "root_func_logdv"…
                  root_devs = root_func_logdv(t,log_dv,log_yp,constants)
                Constructing wrapper function "sens_rhs_logdv"…
                  sens res =
sens_rhs_logdv(time,sens_y_log,sens_yp_log,constants)
                Constructing wrapper function "integrate stochastic tidbit"...
                  time_ptr,dv,stop_time_ptr,trajectory = integrate_stochastic_ti
dbit(seed_ptr,reseed,time_ptr,dv,cv,rmsd_ptr,stop_time_ptr)
        Wrote C/API module
"CTSN_0_wirelessprv_10_194_237_143_near_illinois_edu_9021052_2624776861_96023"
to file "./CTSN_0_wirelessprv_10_194_237_143_near_illinois_edu_9021052_262477686
1_96023module.c"
  adding 'build/src.macosx-10.9-x86_64-3.8/./fortranobject.c' to sources.
 adding 'build/src.macosx-10.9-x86_64-3.8/.' to include_dirs.
creating build
creating build/src.macosx-10.9-x86_64-3.8
copying /Users/penguinaugustus/opt/anaconda3/lib/python3.8/site-
```

```
packages/numpy/f2py/src/fortranobject.c -> build/src.macosx-10.9-x86_64-3.8/.
copying /Users/penguinaugustus/opt/anaconda3/lib/python3.8/site-
packages/numpy/f2py/src/fortranobject.h -> build/src.macosx-10.9-x86_64-3.8/.
build_src: building npy-pkg config files
customize UnixCCompiler
customize UnixCCompiler using build_ext
CCompilerOpt.cc_test_flags[999] : testing flags (-march=native)
C compiler: gcc -Wno-unused-result -Wsign-compare -Wunreachable-code -DNDEBUG -g
-fwrapv -O3 -Wall -Wstrict-prototypes
-I/Users/penguinaugustus/opt/anaconda3/include -arch x86_64
-I/Users/penguinaugustus/opt/anaconda3/include -arch x86_64
creating /var/folders/bg/39vt9f9n0q91qvvxfx8t52r40000gn/T/tmpc015dkz5/Users
creating /var/folders/bg/39vt9f9n0q91qvvxfx8t52r40000gn/T/tmpc015dkz5/Users/peng
uinaugustus
creating /var/folders/bg/39vt9f9n0q91qvvxfx8t52r40000gn/T/tmpc015dkz5/Users/peng
uinaugustus/opt
creating /var/folders/bg/39vt9f9n0q91qvvxfx8t52r40000gn/T/tmpc015dkz5/Users/peng
uinaugustus/opt/anaconda3
creating /var/folders/bg/39vt9f9n0q91qvvxfx8t52r40000gn/T/tmpc015dkz5/Users/peng
uinaugustus/opt/anaconda3/lib
creating /var/folders/bg/39vt9f9n0q91qvvxfx8t52r40000gn/T/tmpc015dkz5/Users/peng
uinaugustus/opt/anaconda3/lib/python3.8
creating /var/folders/bg/39vt9f9n0q91qvvxfx8t52r40000gn/T/tmpc015dkz5/Users/peng
uinaugustus/opt/anaconda3/lib/python3.8/site-packages
creating /var/folders/bg/39vt9f9n0q91qvvxfx8t52r40000gn/T/tmpc015dkz5/Users/peng
uinaugustus/opt/anaconda3/lib/python3.8/site-packages/numpy
creating /var/folders/bg/39vt9f9n0q91qvvxfx8t52r40000gn/T/tmpc015dkz5/Users/peng
uinaugustus/opt/anaconda3/lib/python3.8/site-packages/numpy/distutils
creating /var/folders/bg/39vt9f9n0q91qvvxfx8t52r40000gn/T/tmpc015dkz5/Users/peng
uinaugustus/opt/anaconda3/lib/python3.8/site-packages/numpy/distutils/checks
compile options: '-I/Users/penguinaugustus/opt/anaconda3/include/python3.8 -c'
extra options: '-march=native'
CCompilerOpt.cc_test_flags[999] : testing flags (-O3)
C compiler: gcc -Wno-unused-result -Wsign-compare -Wunreachable-code -DNDEBUG -g
-fwrapv -O3 -Wall -Wstrict-prototypes
-I/Users/penguinaugustus/opt/anaconda3/include -arch x86_64
-I/Users/penguinaugustus/opt/anaconda3/include -arch x86_64
compile options: '-I/Users/penguinaugustus/opt/anaconda3/include/python3.8 -c'
extra options: '-O3'
CCompilerOpt.cc_test_flags[999] : testing flags (-Werror)
C compiler: gcc -Wno-unused-result -Wsign-compare -Wunreachable-code -DNDEBUG -g
-fwrapv -O3 -Wall -Wstrict-prototypes
-I/Users/penguinaugustus/opt/anaconda3/include -arch x86_64
-I/Users/penguinaugustus/opt/anaconda3/include -arch x86_64
```
compile options: '-I/Users/penguinaugustus/opt/anaconda3/include/python3.8 -c'

```
extra options: '-Werror'
CCompilerOpt.__init__[1674] : check requested baseline
CCompilerOpt.cc_test_flags[999] : testing flags (-msse)
C compiler: gcc -Wno-unused-result -Wsign-compare -Wunreachable-code -DNDEBUG -g
-fwrapv -O3 -Wall -Wstrict-prototypes
-I/Users/penguinaugustus/opt/anaconda3/include -arch x86_64
-I/Users/penguinaugustus/opt/anaconda3/include -arch x86_64
compile options: '-I/Users/penguinaugustus/opt/anaconda3/include/python3.8 -c'
extra options: '-msse'
CCompilerOpt.cc_test_flags[999] : testing flags (-msse2)
C compiler: gcc -Wno-unused-result -Wsign-compare -Wunreachable-code -DNDEBUG -g
-fwrapv -O3 -Wall -Wstrict-prototypes
-I/Users/penguinaugustus/opt/anaconda3/include -arch x86_64
-I/Users/penguinaugustus/opt/anaconda3/include -arch x86_64
compile options: '-I/Users/penguinaugustus/opt/anaconda3/include/python3.8 -c'
extra options: '-msse2'
CCompilerOpt.feature_test[1444] : testing feature 'SSE2' with flags (-msse
-msse2)
C compiler: gcc -Wno-unused-result -Wsign-compare -Wunreachable-code -DNDEBUG -g
-fwrapv -O3 -Wall -Wstrict-prototypes
-I/Users/penguinaugustus/opt/anaconda3/include -arch x86_64
-I/Users/penguinaugustus/opt/anaconda3/include -arch x86_64
compile options: '-I/Users/penguinaugustus/opt/anaconda3/include/python3.8 -c'
extra options: '-msse -msse2 -Werror'
CCompilerOpt.feature_test[1444] : testing feature 'SSE' with flags (-msse
-msse2)
C compiler: gcc -Wno-unused-result -Wsign-compare -Wunreachable-code -DNDEBUG -g
-fwrapv -O3 -Wall -Wstrict-prototypes
-I/Users/penguinaugustus/opt/anaconda3/include -arch x86_64
-I/Users/penguinaugustus/opt/anaconda3/include -arch x86_64
compile options: '-I/Users/penguinaugustus/opt/anaconda3/include/python3.8 -c'
extra options: '-msse -msse2 -Werror'
CCompilerOpt.cc_test_flags[999] : testing flags (-msse3)
C compiler: gcc -Wno-unused-result -Wsign-compare -Wunreachable-code -DNDEBUG -g
-fwrapv -O3 -Wall -Wstrict-prototypes
-I/Users/penguinaugustus/opt/anaconda3/include -arch x86_64
-I/Users/penguinaugustus/opt/anaconda3/include -arch x86_64
compile options: '-I/Users/penguinaugustus/opt/anaconda3/include/python3.8 -c'
extra options: '-msse3'
CCompilerOpt.feature_test[1444] : testing feature 'SSE3' with flags (-msse
-msse2 -msse3)
C compiler: gcc -Wno-unused-result -Wsign-compare -Wunreachable-code -DNDEBUG -g
-fwrapv -O3 -Wall -Wstrict-prototypes
```

```
-I/Users/penguinaugustus/opt/anaconda3/include -arch x86_64
-I/Users/penguinaugustus/opt/anaconda3/include -arch x86_64
compile options: '-I/Users/penguinaugustus/opt/anaconda3/include/python3.8 -c'
extra options: '-msse -msse2 -msse3 -Werror'
CCompilerOpt.__init__[1683] : check requested dispatch-able features
CCompilerOpt.cc_test_flags[999] : testing flags (-mssse3)
C compiler: gcc -Wno-unused-result -Wsign-compare -Wunreachable-code -DNDEBUG -g
-fwrapv -O3 -Wall -Wstrict-prototypes
-I/Users/penguinaugustus/opt/anaconda3/include -arch x86_64
-I/Users/penguinaugustus/opt/anaconda3/include -arch x86_64
compile options: '-I/Users/penguinaugustus/opt/anaconda3/include/python3.8 -c'
extra options: '-mssse3'
CCompilerOpt.cc_test_flags[999] : testing flags (-msse4.1)
C compiler: gcc -Wno-unused-result -Wsign-compare -Wunreachable-code -DNDEBUG -g
-fwrapv -O3 -Wall -Wstrict-prototypes
-I/Users/penguinaugustus/opt/anaconda3/include -arch x86_64
-I/Users/penguinaugustus/opt/anaconda3/include -arch x86_64
compile options: '-I/Users/penguinaugustus/opt/anaconda3/include/python3.8 -c'
extra options: '-msse4.1'
CCompilerOpt.cc_test_flags[999] : testing flags (-mpopcnt)
C compiler: gcc -Wno-unused-result -Wsign-compare -Wunreachable-code -DNDEBUG -g
-fwrapv -O3 -Wall -Wstrict-prototypes
-I/Users/penguinaugustus/opt/anaconda3/include -arch x86_64
-I/Users/penguinaugustus/opt/anaconda3/include -arch x86_64
compile options: '-I/Users/penguinaugustus/opt/anaconda3/include/python3.8 -c'
extra options: '-mpopcnt'
CCompilerOpt.feature_test[1444] : testing feature 'POPCNT' with flags (-msse
-msse2 -msse3 -mssse3 -msse4.1 -mpopcnt)
C compiler: gcc -Wno-unused-result -Wsign-compare -Wunreachable-code -DNDEBUG -g
-fwrapv -O3 -Wall -Wstrict-prototypes
-I/Users/penguinaugustus/opt/anaconda3/include -arch x86_64
-I/Users/penguinaugustus/opt/anaconda3/include -arch x86_64
compile options: '-I/Users/penguinaugustus/opt/anaconda3/include/python3.8 -c'
extra options: '-msse -msse2 -msse3 -mssse3 -msse4.1 -mpopcnt -Werror'
CCompilerOpt.cc_test_flags[999] : testing flags (-msse4.2)
C compiler: gcc -Wno-unused-result -Wsign-compare -Wunreachable-code -DNDEBUG -g
-fwrapv -O3 -Wall -Wstrict-prototypes
-I/Users/penguinaugustus/opt/anaconda3/include -arch x86_64
-I/Users/penguinaugustus/opt/anaconda3/include -arch x86_64
compile options: '-I/Users/penguinaugustus/opt/anaconda3/include/python3.8 -c'
extra options: '-msse4.2'
CCompilerOpt.feature_test[1444] : testing feature 'SSE42' with flags (-msse
```

```
-msse2 -msse3 -mssse3 -msse4.1 -mpopcnt -msse4.2)
C compiler: gcc -Wno-unused-result -Wsign-compare -Wunreachable-code -DNDEBUG -g
-fwrapv -O3 -Wall -Wstrict-prototypes
-I/Users/penguinaugustus/opt/anaconda3/include -arch x86_64
-I/Users/penguinaugustus/opt/anaconda3/include -arch x86_64
compile options: '-I/Users/penguinaugustus/opt/anaconda3/include/python3.8 -c'
extra options: '-msse -msse2 -msse3 -mssse3 -msse4.1 -mpopcnt -msse4.2 -Werror'
CCompilerOpt.feature_test[1444] : testing feature 'SSSE3' with flags (-msse
-msse2 -msse3 -mssse3)
C compiler: gcc -Wno-unused-result -Wsign-compare -Wunreachable-code -DNDEBUG -g
-fwrapv -O3 -Wall -Wstrict-prototypes
-I/Users/penguinaugustus/opt/anaconda3/include -arch x86_64
-I/Users/penguinaugustus/opt/anaconda3/include -arch x86_64
compile options: '-I/Users/penguinaugustus/opt/anaconda3/include/python3.8 -c'
extra options: '-msse -msse2 -msse3 -mssse3 -Werror'
CCompilerOpt.feature_test[1444] : testing feature 'SSE41' with flags (-msse
-msse2 -msse3 -mssse3 -msse4.1)
C compiler: gcc -Wno-unused-result -Wsign-compare -Wunreachable-code -DNDEBUG -g
-fwrapv -O3 -Wall -Wstrict-prototypes
-I/Users/penguinaugustus/opt/anaconda3/include -arch x86_64
-I/Users/penguinaugustus/opt/anaconda3/include -arch x86_64
compile options: '-I/Users/penguinaugustus/opt/anaconda3/include/python3.8 -c'
extra options: '-msse -msse2 -msse3 -mssse3 -msse4.1 -Werror'
CCompilerOpt.cc_test_flags[999] : testing flags (-mavx)
C compiler: gcc -Wno-unused-result -Wsign-compare -Wunreachable-code -DNDEBUG -g
-fwrapv -O3 -Wall -Wstrict-prototypes
-I/Users/penguinaugustus/opt/anaconda3/include -arch x86_64
-I/Users/penguinaugustus/opt/anaconda3/include -arch x86_64
compile options: '-I/Users/penguinaugustus/opt/anaconda3/include/python3.8 -c'
extra options: '-mavx'
CCompilerOpt.feature test[1444] : testing feature 'AVX' with flags (-msse -msse2
-msse3 -mssse3 -msse4.1 -mpopcnt -msse4.2 -mavx)
C compiler: gcc -Wno-unused-result -Wsign-compare -Wunreachable-code -DNDEBUG -g
-fwrapv -O3 -Wall -Wstrict-prototypes
-I/Users/penguinaugustus/opt/anaconda3/include -arch x86_64
-I/Users/penguinaugustus/opt/anaconda3/include -arch x86_64
compile options: '-I/Users/penguinaugustus/opt/anaconda3/include/python3.8 -c'
extra options: '-msse -msse2 -msse3 -mssse3 -msse4.1 -mpopcnt -msse4.2 -mavx
-Werror'
CCompilerOpt.cc_test_flags[999] : testing flags (-mf16c)
C compiler: gcc -Wno-unused-result -Wsign-compare -Wunreachable-code -DNDEBUG -g
-fwrapv -O3 -Wall -Wstrict-prototypes
-I/Users/penguinaugustus/opt/anaconda3/include -arch x86_64
```

```
-I/Users/penguinaugustus/opt/anaconda3/include -arch x86_64
```

```
compile options: '-I/Users/penguinaugustus/opt/anaconda3/include/python3.8 -c'
extra options: '-mf16c'
CCompilerOpt.feature test[1444] : testing feature 'F16C' with flags (-msse
-msse2 -msse3 -mssse3 -msse4.1 -mpopcnt -msse4.2 -mavx -mf16c)
C compiler: gcc -Wno-unused-result -Wsign-compare -Wunreachable-code -DNDEBUG -g
-fwrapv -O3 -Wall -Wstrict-prototypes
-I/Users/penguinaugustus/opt/anaconda3/include -arch x86_64
-I/Users/penguinaugustus/opt/anaconda3/include -arch x86_64
compile options: '-I/Users/penguinaugustus/opt/anaconda3/include/python3.8 -c'
extra options: '-msse -msse2 -msse3 -mssse3 -msse4.1 -mpopcnt -msse4.2 -mavx
-mf16c -Werror'
CCompilerOpt.cc_test_flags[999] : testing flags (-mfma)
C compiler: gcc -Wno-unused-result -Wsign-compare -Wunreachable-code -DNDEBUG -g
-fwrapv -O3 -Wall -Wstrict-prototypes
-I/Users/penguinaugustus/opt/anaconda3/include -arch x86_64
-I/Users/penguinaugustus/opt/anaconda3/include -arch x86_64
compile options: '-I/Users/penguinaugustus/opt/anaconda3/include/python3.8 -c'
extra options: '-mfma'
CCompilerOpt.cc_test_flags[999] : testing flags (-mavx2)
C compiler: gcc -Wno-unused-result -Wsign-compare -Wunreachable-code -DNDEBUG -g
-fwrapv -O3 -Wall -Wstrict-prototypes
-I/Users/penguinaugustus/opt/anaconda3/include -arch x86_64
-I/Users/penguinaugustus/opt/anaconda3/include -arch x86_64
compile options: '-I/Users/penguinaugustus/opt/anaconda3/include/python3.8 -c'
extra options: '-mavx2'
CCompilerOpt.cc_test_flags[999] : testing flags (-mavx512f)
C compiler: gcc -Wno-unused-result -Wsign-compare -Wunreachable-code -DNDEBUG -g
-fwrapv -O3 -Wall -Wstrict-prototypes
-I/Users/penguinaugustus/opt/anaconda3/include -arch x86_64
-I/Users/penguinaugustus/opt/anaconda3/include -arch x86_64
compile options: '-I/Users/penguinaugustus/opt/anaconda3/include/python3.8 -c'
extra options: '-mavx512f'
CCompilerOpt.cc_test_flags[999] : testing flags (-mavx512cd)
C compiler: gcc -Wno-unused-result -Wsign-compare -Wunreachable-code -DNDEBUG -g
-fwrapv -O3 -Wall -Wstrict-prototypes
-I/Users/penguinaugustus/opt/anaconda3/include -arch x86_64
-I/Users/penguinaugustus/opt/anaconda3/include -arch x86_64
compile options: '-I/Users/penguinaugustus/opt/anaconda3/include/python3.8 -c'
extra options: '-mavx512cd'
CCompilerOpt.feature_test[1444] : testing feature 'AVX512CD' with flags (-msse
-msse2 -msse3 -mssse3 -msse4.1 -mpopcnt -msse4.2 -mavx -mf16c -mfma -mavx2
```

```
-mavx512f -mavx512cd)
C compiler: gcc -Wno-unused-result -Wsign-compare -Wunreachable-code -DNDEBUG -g
-fwrapv -O3 -Wall -Wstrict-prototypes
-I/Users/penguinaugustus/opt/anaconda3/include -arch x86_64
-I/Users/penguinaugustus/opt/anaconda3/include -arch x86_64
compile options: '-I/Users/penguinaugustus/opt/anaconda3/include/python3.8 -c'
extra options: '-msse -msse2 -msse3 -mssse3 -msse4.1 -mpopcnt -msse4.2 -mavx
-mf16c -mfma -mavx2 -mavx512f -mavx512cd -Werror'
CCompilerOpt.cc_test_flags[999] : testing flags (-mavx512vl -mavx512bw
-mavx512dq)
C compiler: gcc -Wno-unused-result -Wsign-compare -Wunreachable-code -DNDEBUG -g
-fwrapv -O3 -Wall -Wstrict-prototypes
-I/Users/penguinaugustus/opt/anaconda3/include -arch x86_64
-I/Users/penguinaugustus/opt/anaconda3/include -arch x86_64
compile options: '-I/Users/penguinaugustus/opt/anaconda3/include/python3.8 -c'
extra options: '-mavx512vl -mavx512bw -mavx512dq'
CCompilerOpt.feature_test[1444] : testing feature 'AVX512_SKX' with flags (-msse
-msse2 -msse3 -mssse3 -msse4.1 -mpopcnt -msse4.2 -mavx -mf16c -mfma -mavx2
-mavx512f -mavx512cd -mavx512vl -mavx512bw -mavx512dq)
C compiler: gcc -Wno-unused-result -Wsign-compare -Wunreachable-code -DNDEBUG -g
-fwrapv -O3 -Wall -Wstrict-prototypes
-I/Users/penguinaugustus/opt/anaconda3/include -arch x86_64
-I/Users/penguinaugustus/opt/anaconda3/include -arch x86_64
compile options: '-I/Users/penguinaugustus/opt/anaconda3/include/python3.8 -c'
extra options: '-msse -msse2 -msse3 -mssse3 -msse4.1 -mpopcnt -msse4.2 -mavx
-mf16c -mfma -mavx2 -mavx512f -mavx512cd -mavx512vl -mavx512bw -mavx512dq
-Werror'
CCompilerOpt.feature_test[1444] : testing feature 'FMA3' with flags (-msse
-msse2 -msse3 -mssse3 -msse4.1 -mpopcnt -msse4.2 -mavx -mf16c -mfma)
C compiler: gcc -Wno-unused-result -Wsign-compare -Wunreachable-code -DNDEBUG -g
-fwrapv -O3 -Wall -Wstrict-prototypes
-I/Users/penguinaugustus/opt/anaconda3/include -arch x86_64
-I/Users/penguinaugustus/opt/anaconda3/include -arch x86_64
compile options: '-I/Users/penguinaugustus/opt/anaconda3/include/python3.8 -c'
extra options: '-msse -msse2 -msse3 -mssse3 -msse4.1 -mpopcnt -msse4.2 -mavx
-mf16c -mfma -Werror'
CCompilerOpt.feature_test[1444] : testing feature 'AVX2' with flags (-msse
-msse2 -msse3 -mssse3 -msse4.1 -mpopcnt -msse4.2 -mavx -mf16c -mavx2)
C compiler: gcc -Wno-unused-result -Wsign-compare -Wunreachable-code -DNDEBUG -g
-fwrapv -O3 -Wall -Wstrict-prototypes
-I/Users/penguinaugustus/opt/anaconda3/include -arch x86_64
-I/Users/penguinaugustus/opt/anaconda3/include -arch x86_64
compile options: '-I/Users/penguinaugustus/opt/anaconda3/include/python3.8 -c'
```

```
extra options: '-msse -msse2 -msse3 -mssse3 -msse4.1 -mpopcnt -msse4.2 -mavx
-mf16c -mavx2 -Werror'
CCompilerOpt.feature_test[1444] : testing feature 'AVX512F' with flags (-msse
-msse2 -msse3 -mssse3 -msse4.1 -mpopcnt -msse4.2 -mavx -mf16c -mfma -mavx2
-mavx512f)
C compiler: gcc -Wno-unused-result -Wsign-compare -Wunreachable-code -DNDEBUG -g
-fwrapv -O3 -Wall -Wstrict-prototypes
-I/Users/penguinaugustus/opt/anaconda3/include -arch x86_64
-I/Users/penguinaugustus/opt/anaconda3/include -arch x86_64
compile options: '-I/Users/penguinaugustus/opt/anaconda3/include/python3.8 -c'
extra options: '-msse -msse2 -msse3 -mssse3 -msse4.1 -mpopcnt -msse4.2 -mavx
-mf16c -mfma -mavx2 -mavx512f -Werror'
CCompilerOpt.cc_test_flags[999] : testing flags (-mavx512vnni)
C compiler: gcc -Wno-unused-result -Wsign-compare -Wunreachable-code -DNDEBUG -g
-fwrapv -O3 -Wall -Wstrict-prototypes
-I/Users/penguinaugustus/opt/anaconda3/include -arch x86_64
-I/Users/penguinaugustus/opt/anaconda3/include -arch x86_64
compile options: '-I/Users/penguinaugustus/opt/anaconda3/include/python3.8 -c'
extra options: '-mavx512vnni'
CCompilerOpt.feature_test[1444] : testing feature 'AVX512_CLX' with flags (-msse
-msse2 -msse3 -mssse3 -msse4.1 -mpopcnt -msse4.2 -mavx -mf16c -mfma -mavx2
-mavx512f -mavx512cd -mavx512vl -mavx512bw -mavx512dq -mavx512vnni)
C compiler: gcc -Wno-unused-result -Wsign-compare -Wunreachable-code -DNDEBUG -g
-fwrapv -O3 -Wall -Wstrict-prototypes
-I/Users/penguinaugustus/opt/anaconda3/include -arch x86_64
-I/Users/penguinaugustus/opt/anaconda3/include -arch x86_64
compile options: '-I/Users/penguinaugustus/opt/anaconda3/include/python3.8 -c'
extra options: '-msse -msse2 -msse3 -mssse3 -msse4.1 -mpopcnt -msse4.2 -mavx
-mf16c -mfma -mavx2 -mavx512f -mavx512cd -mavx512vl -mavx512bw -mavx512dq
-mavx512vnni -Werror'
CCompilerOpt.cc_test_flags[999] : testing flags (-mavx512ifma -mavx512vbmi)
C compiler: gcc -Wno-unused-result -Wsign-compare -Wunreachable-code -DNDEBUG -g
-fwrapv -O3 -Wall -Wstrict-prototypes
-I/Users/penguinaugustus/opt/anaconda3/include -arch x86_64
-I/Users/penguinaugustus/opt/anaconda3/include -arch x86_64
compile options: '-I/Users/penguinaugustus/opt/anaconda3/include/python3.8 -c'
extra options: '-mavx512ifma -mavx512vbmi'
CCompilerOpt.feature_test[1444] : testing feature 'AVX512_CNL' with flags (-msse
-msse2 -msse3 -mssse3 -msse4.1 -mpopcnt -msse4.2 -mavx -mf16c -mfma -mavx2
-mavx512f -mavx512cd -mavx512vl -mavx512bw -mavx512dq -mavx512ifma -mavx512vbmi)
C compiler: gcc -Wno-unused-result -Wsign-compare -Wunreachable-code -DNDEBUG -g
-fwrapv -O3 -Wall -Wstrict-prototypes
-I/Users/penguinaugustus/opt/anaconda3/include -arch x86_64
-I/Users/penguinaugustus/opt/anaconda3/include -arch x86_64
```

```
compile options: '-I/Users/penguinaugustus/opt/anaconda3/include/python3.8 -c'
extra options: '-msse -msse2 -msse3 -mssse3 -msse4.1 -mpopcnt -msse4.2 -mavx
-mf16c -mfma -mavx2 -mavx512f -mavx512cd -mavx512vl -mavx512bw -mavx512dq
-mavx512ifma -mavx512vbmi -Werror'
CCompilerOpt.cc_test_flags[999] : testing flags (-mavx512vbmi2 -mavx512bitalg
-mavx512vpopcntdq)
C compiler: gcc -Wno-unused-result -Wsign-compare -Wunreachable-code -DNDEBUG -g
-fwrapv -O3 -Wall -Wstrict-prototypes
-I/Users/penguinaugustus/opt/anaconda3/include -arch x86_64
-I/Users/penguinaugustus/opt/anaconda3/include -arch x86_64
compile options: '-I/Users/penguinaugustus/opt/anaconda3/include/python3.8 -c'
```

```
extra options: '-mavx512vbmi2 -mavx512bitalg -mavx512vpopcntdq'
CCompilerOpt.feature_test[1444] : testing feature 'AVX512_ICL' with flags (-msse
-msse2 -msse3 -mssse3 -msse4.1 -mpopcnt -msse4.2 -mavx -mf16c -mfma -mavx2
-mavx512f -mavx512cd -mavx512vl -mavx512bw -mavx512dq -mavx512vnni -mavx512ifma
-mavx512vbmi -mavx512vbmi2 -mavx512bitalg -mavx512vpopcntdq)
C compiler: gcc -Wno-unused-result -Wsign-compare -Wunreachable-code -DNDEBUG -g
-fwrapv -O3 -Wall -Wstrict-prototypes
-I/Users/penguinaugustus/opt/anaconda3/include -arch x86_64
-I/Users/penguinaugustus/opt/anaconda3/include -arch x86_64
```

```
compile options: '-I/Users/penguinaugustus/opt/anaconda3/include/python3.8 -c'
extra options: '-msse -msse2 -msse3 -mssse3 -msse4.1 -mpopcnt -msse4.2 -mavx
-mf16c -mfma -mavx2 -mavx512f -mavx512cd -mavx512vl -mavx512bw -mavx512dq
-mavx512vnni -mavx512ifma -mavx512vbmi -mavx512vbmi2 -mavx512bitalg
-mavx512vpopcntdq -Werror'
CCompilerOpt.cc_test_flags[999] : testing flags (-mavx512er -mavx512pf)
C compiler: gcc -Wno-unused-result -Wsign-compare -Wunreachable-code -DNDEBUG -g
-fwrapv -O3 -Wall -Wstrict-prototypes
-I/Users/penguinaugustus/opt/anaconda3/include -arch x86_64
-I/Users/penguinaugustus/opt/anaconda3/include -arch x86_64
```

```
compile options: '-I/Users/penguinaugustus/opt/anaconda3/include/python3.8 -c'
extra options: '-mavx512er -mavx512pf'
CCompilerOpt.feature test[1444] : testing feature 'AVX512 KNL' with flags (-msse
-msse2 -msse3 -mssse3 -msse4.1 -mpopcnt -msse4.2 -mavx -mf16c -mfma -mavx2
-mavx512f -mavx512cd -mavx512er -mavx512pf)
C compiler: gcc -Wno-unused-result -Wsign-compare -Wunreachable-code -DNDEBUG -g
-fwrapv -O3 -Wall -Wstrict-prototypes
-I/Users/penguinaugustus/opt/anaconda3/include -arch x86_64
-I/Users/penguinaugustus/opt/anaconda3/include -arch x86_64
```

```
compile options: '-I/Users/penguinaugustus/opt/anaconda3/include/python3.8 -c'
extra options: '-msse -msse2 -msse3 -mssse3 -msse4.1 -mpopcnt -msse4.2 -mavx
-mf16c -mfma -mavx2 -mavx512f -mavx512cd -mavx512er -mavx512pf -Werror'
CCompilerOpt.cc_test_flags[999] : testing flags (-mavx5124fmaps -mavx5124vnniw
```

```
-mavx512vpopcntdq)
C compiler: gcc -Wno-unused-result -Wsign-compare -Wunreachable-code -DNDEBUG -g
-fwrapv -O3 -Wall -Wstrict-prototypes
-I/Users/penguinaugustus/opt/anaconda3/include -arch x86_64
-I/Users/penguinaugustus/opt/anaconda3/include -arch x86_64
```

```
compile options: '-I/Users/penguinaugustus/opt/anaconda3/include/python3.8 -c'
extra options: '-mavx5124fmaps -mavx5124vnniw -mavx512vpopcntdq'
CCompilerOpt.dist_test[576] : CCompilerOpt._dist_test_spawn[711] : Command (gcc
-Wno-unused-result -Wsign-compare -Wunreachable-code -DNDEBUG -g -fwrapv -O3
-Wall -Wstrict-prototypes -I/Users/penguinaugustus/opt/anaconda3/include -arch
x86_64 -I/Users/penguinaugustus/opt/anaconda3/include -arch x86_64
-I/Users/penguinaugustus/opt/anaconda3/include/python3.8 -c
/Users/penguinaugustus/opt/anaconda3/lib/python3.8/site-
packages/numpy/distutils/checks/test_flags.c -o /var/folders/bg/39vt9f9n0q91qvvx
fx8t52r40000gn/T/tmpc015dkz5/Users/penguinaugustus/opt/anaconda3/lib/python3.8/s
ite-packages/numpy/distutils/checks/test_flags.o -MMD -MF /var/folders/bg/39vt9f
9n0q91qvvxfx8t52r40000gn/T/tmpc015dkz5/Users/penguinaugustus/opt/anaconda3/lib/p
ython3.8/site-packages/numpy/distutils/checks/test_flags.o.d -mavx5124fmaps
-mavx5124vnniw -mavx512vpopcntdq) failed with exit status 1 output ->
clang: error: unknown argument: '-mavx5124fmaps'
clang: error: unknown argument: '-mavx5124vnniw'
```

```
CCompilerOpt.cc_test_flags[1003] : testing failed
CCompilerOpt.feature_test[1444] : testing feature 'AVX512_KNM' with flags (-msse
-msse2 -msse3 -mssse3 -msse4.1 -mpopcnt -msse4.2 -mavx -mf16c -mfma -mavx2
-mavx512f -mavx512cd -mavx512er -mavx512pf)
C compiler: gcc -Wno-unused-result -Wsign-compare -Wunreachable-code -DNDEBUG -g
-fwrapv -O3 -Wall -Wstrict-prototypes
-I/Users/penguinaugustus/opt/anaconda3/include -arch x86_64
-I/Users/penguinaugustus/opt/anaconda3/include -arch x86_64
```

```
compile options: '-I/Users/penguinaugustus/opt/anaconda3/include/python3.8 -c'
extra options: '-msse -msse2 -msse3 -mssse3 -msse4.1 -mpopcnt -msse4.2 -mavx
-mf16c -mfma -mavx2 -mavx512f -mavx512cd -mavx512er -mavx512pf -Werror'
CCompilerOpt.dist_test[576] : CCompilerOpt._dist_test_spawn[711] : Command (gcc
-Wno-unused-result -Wsign-compare -Wunreachable-code -DNDEBUG -g -fwrapv -O3
-Wall -Wstrict-prototypes -I/Users/penguinaugustus/opt/anaconda3/include -arch
x86_64 -I/Users/penguinaugustus/opt/anaconda3/include -arch x86_64
-I/Users/penguinaugustus/opt/anaconda3/include/python3.8 -c
/Users/penguinaugustus/opt/anaconda3/lib/python3.8/site-
packages/numpy/distutils/checks/cpu_avx512_knm.c -o /var/folders/bg/39vt9f9n0q91
qvvxfx8t52r40000gn/T/tmpc015dkz5/Users/penguinaugustus/opt/anaconda3/lib/python3
.8/site-packages/numpy/distutils/checks/cpu_avx512_knm.o -MMD -MF /var/folders/b
g/39vt9f9n0q91qvvxfx8t52r40000gn/T/tmpc015dkz5/Users/penguinaugustus/opt/anacond
a3/lib/python3.8/site-packages/numpy/distutils/checks/cpu_avx512_knm.o.d -msse
-msse2 -msse3 -mssse3 -msse4.1 -mpopcnt -msse4.2 -mavx -mf16c -mfma -mavx2
-mavx512f -mavx512cd -mavx512er -mavx512pf -Werror) failed with exit status 1
```

```
output ->
/Users/penguinaugustus/opt/anaconda3/lib/python3.8/site-
packages/numpy/distutils/checks/cpu_avx512_knm.c:9:9: error: implicit
declaration of function '_mm512_4fmadd_ps' is invalid in C99
[-Werror,-Wimplicit-function-declaration]
    b = \text{mm512}_4fmadd\text{ps}(b, b, b, b, b, NULL);\hat{ }/Users/penguinaugustus/opt/anaconda3/lib/python3.8/site-
packages/numpy/distutils/checks/cpu_avx512_knm.c:9:9: note: did you mean
'_mm512_fmadd_ps'?
/Applications/Xcode.app/Contents/Developer/Toolchains/XcodeDefault.xctoolchain/u
sr/lib/clang/12.0.0/include/avx512fintrin.h:2716:1: note: '_mm512_fmadd_ps'
declared here
mm512 fmadd ps ( m512  A, m512  B, m512  C)
\hat{ }/Users/penguinaugustus/opt/anaconda3/lib/python3.8/site-
packages/numpy/distutils/checks/cpu_avx512_knm.c:9:7: error: assigning to
'__m512' (vector of 16 'float' values) from incompatible type 'int'
    b = \text{mm512}_4fmadd_ps(b, b, b, b, b, NULL);
      ^ ~~~~~~~~~~~~~~~~~~~~~~~~~~~~~~~~~~~~~
/Users/penguinaugustus/opt/anaconda3/lib/python3.8/site-
packages/numpy/distutils/checks/cpu_avx512_knm.c:11:9: error: implicit
declaration of function '_mm512_4dpwssd_epi32' is invalid in C99
[-Werror,-Wimplicit-function-declaration]
    a = _mm512_4dpwssd_epi32(a, a, a, a, a, NULL);
        \hat{\phantom{1}}/Users/penguinaugustus/opt/anaconda3/lib/python3.8/site-
packages/numpy/distutils/checks/cpu_avx512_knm.c:11:9: note: did you mean
'_mm512_dpwssd_epi32'?
/Applications/Xcode.app/Contents/Developer/Toolchains/XcodeDefault.xctoolchain/u
sr/lib/clang/12.0.0/include/avx512vnniintrin.h:68:1: note: '_mm512_dpwssd_epi32'
declared here
_mm512_dpwssd_epi32(__m512i __S, __m512i __A, __m512i __B)
\hat{ }/Users/penguinaugustus/opt/anaconda3/lib/python3.8/site-
packages/numpy/distutils/checks/cpu_avx512_knm.c:11:7: error: assigning to
'__m512i' (vector of 8 'long long' values) from incompatible type 'int'
    a = \text{mm512}_4dpwssd_epi32(a, a, a, a, a, NULL);^ ~~~~~~~~~~~~~~~~~~~~~~~~~~~~~~~~~~~~~~~~~
4 errors generated.
CCompilerOpt.feature_test[1458] : testing failed
CCompilerOpt.__init__[1695] : skip features (SSE SSE2 SSE3) since its part of
baseline
CCompilerOpt. _ init_ [1699] : initialize targets groups
CCompilerOpt.__init__[1701] : parse target group simd_test
CCompilerOpt._parse_target_tokens[1910] : skip targets (ASIMD FMA4 VSX NEON VSX2
XOP VSX3) not part of baseline or dispatch-able features
```

```
CCompilerOpt._parse_policy_not_keepbase[2022] : skip baseline features (SSE2)
CCompilerOpt.generate_dispatch_header[2236] : generate CPU dispatch header: (bui
ld/src.macosx-10.9-x86_64-3.8/numpy/distutils/include/npy_cpu_dispatch_config.h)
CCompilerOpt.generate_dispatch_header[2245] : dispatch header dir
build/src.macosx-10.9-x86_64-3.8/numpy/distutils/include does not exist,
creating it
CCompilerOpt.feature extra checks[1519] : Testing extra checks for feature
'AVX512F' (AVX512F_REDUCE)
C compiler: gcc -Wno-unused-result -Wsign-compare -Wunreachable-code -DNDEBUG -g
-fwrapv -O3 -Wall -Wstrict-prototypes
-I/Users/penguinaugustus/opt/anaconda3/include -arch x86_64
-I/Users/penguinaugustus/opt/anaconda3/include -arch x86_64
compile options: '-I/Users/penguinaugustus/opt/anaconda3/include/python3.8 -c'
extra options: '-msse -msse2 -msse3 -mssse3 -msse4.1 -mpopcnt -msse4.2 -mavx
-mf16c -mfma -mavx2 -mavx512f -Werror'
CCompilerOpt.feature_extra_checks[1519] : Testing extra checks for feature
'AVX512_SKX' (AVX512BW_MASK AVX512DQ_MASK)
C compiler: gcc -Wno-unused-result -Wsign-compare -Wunreachable-code -DNDEBUG -g
-fwrapv -O3 -Wall -Wstrict-prototypes
-I/Users/penguinaugustus/opt/anaconda3/include -arch x86_64
-I/Users/penguinaugustus/opt/anaconda3/include -arch x86_64
compile options: '-I/Users/penguinaugustus/opt/anaconda3/include/python3.8 -c'
extra options: '-msse -msse2 -msse3 -mssse3 -msse4.1 -mpopcnt -msse4.2 -mavx
-mf16c -mfma -mavx2 -mavx512f -mavx512cd -mavx512vl -mavx512bw -mavx512dq
-Werror'
C compiler: gcc -Wno-unused-result -Wsign-compare -Wunreachable-code -DNDEBUG -g
-fwrapv -O3 -Wall -Wstrict-prototypes
-I/Users/penguinaugustus/opt/anaconda3/include -arch x86_64
-I/Users/penguinaugustus/opt/anaconda3/include -arch x86_64
compile options: '-I/Users/penguinaugustus/opt/anaconda3/include/python3.8 -c'
extra options: '-msse -msse2 -msse3 -mssse3 -msse4.1 -mpopcnt -msse4.2 -mavx
-mf16c -mfma -mavx2 -mavx512f -mavx512cd -mavx512vl -mavx512bw -mavx512dq
-Werror'
Detected changes on compiler optimizations, force rebuilding
building
'CTSN_0_wirelessprv_10_194_237_143_near_illinois_edu_9021052_2624776861_96023'
extension
compiling C sources
C compiler: gcc -Wno-unused-result -Wsign-compare -Wunreachable-code -DNDEBUG -g
-fwrapv -O3 -Wall -Wstrict-prototypes
-I/Users/penguinaugustus/opt/anaconda3/include -arch x86_64
-I/Users/penguinaugustus/opt/anaconda3/include -arch x86_64
```

```
creating build/temp.macosx-10.9-x86_64-3.8/Users
creating build/temp.macosx-10.9-x86_64-3.8/Users/penguinaugustus
```
creating build/temp.macosx-10.9-x86\_64-3.8/Users/penguinaugustus/SloppyCell creating build/temp.macosx-10.9-x86\_64-3.8/Users/penguinaugustus/SloppyCell/SloppyCell creating build/temp.macosx-10.9-x86\_64-3.8/Users/penguinaugustus/SloppyCell/Slop pyCell/ReactionNetworks creating build/temp.macosx-10.9-x86\_64-3.8/build creating build/temp.macosx-10.9-x86\_64-3.8/build/src.macosx-10.9-x86\_64-3.8 compile options: '-I/Users/penguinaugustus/SloppyCell/SloppyCell/ReactionNetworks -Ibuild/src.macosx-10.9-x86\_64-3.8/. -I/Users/penguinaugustus/opt/anaconda3/lib/python3.8/sitepackages/numpy/core/include -Ibuild/src.macosx-10.9-x86\_64-3.8/numpy/distutils/include -I/Users/penguinaugustus/opt/anaconda3/include/python3.8 -c' extra options: '-msse -msse2 -msse3' gcc: CTSN\_0\_wirelessprv\_10\_194\_237\_143\_near\_illinois\_edu\_9021052\_2624776861\_9602 3.cgcc: CTSN\_0\_wirelessprv\_10\_194\_237\_143\_near\_illinois\_edu\_9021052\_2624776861\_9 6023module.c gcc: build/src.macosx-10.9-x86\_64-3.8/./fortranobject.cgcc: /Users/penguinaugustus/SloppyCell/SloppyCell/ReactionNetworks/mtrand.c

```
gcc -bundle -undefined dynamic_lookup -L/Users/penguinaugustus/opt/anaconda3/lib
-arch x86_64 -L/Users/penguinaugustus/opt/anaconda3/lib -arch x86_64 -arch
x86_64 build/temp.macosx-10.9-x86_64-3.8/CTSN_0_wirelessprv_10_194_237_143_near_
illinois_edu_9021052_2624776861_96023.o build/temp.macosx-10.9-x86_64-3.8/CTSN_0
_wirelessprv_10_194_237_143_near_illinois_edu_9021052_2624776861_96023module.o b
uild/temp.macosx-10.9-x86_64-3.8/Users/penguinaugustus/SloppyCell/SloppyCell/Rea
ctionNetworks/mtrand.o build/temp.macosx-10.9-x86_64-3.8/build/src.macosx-10.9-x
86_64-3.8/fortranobject.o -o CTSN_0_wirelessprv_10_194_237_143_near_illinois_edu
_9021052_2624776861_96023.cpython-38-darwin.so
```

```
SloppyCellFittingModel.fitToData: generating ensemble for these parameters:
['wself_2', 'log_tau_2', 'w_2_0', 'w_2_1', 'm_init', 'wself_3', 'log_tau_3',
'w_3_0', 'w_3_1', 'x_init']
```
generateEnsemble parallel: Generating parameter ensemble with 20 total members, using 4 processors.

```
SloppyCellFittingModel.fitToData: Cost = 3908923.993518464 ( 1 )
SloppyCellFittingModel.fitToData: Cost = 3908923.993518464 ( 1 )
SloppyCellFittingModel.fitToData: Cost = 3908923.993518464 ( 1 )
SloppyCellFittingModel.fitToData: Cost = 3908923.993518464 ( 1 )
SloppyCellFittingModel.fitToData: Cost = 3908923.993518464 ( 1 )
SloppyCellFittingModel.fitToData: Cost = 3908923.9934525727 ( 1 )
SloppyCellFittingModel.fitToData: Cost = 3908923.993518464 ( 1 )
SloppyCellFittingModel.fitToData: Cost = 3908923.993518464 ( 1 )
SloppyCellFittingModel.fitToData: Cost = 3908923.993518464 ( 1 )
SloppyCellFittingModel.fitToData: Cost = 3908923.993518464 ( 1 )
SloppyCellFittingModel.fitToData: Best-fit cost = 3908923.9934525727
fittingProblem.fitAll: L = -1955008.4532626744
```

```
running build_ext
running build_src
build_src
building extension
"CTSN_0_wirelessprv_10_194_237_143_near_illinois_edu_9690905_6334776861_96023"
sources
f2py options: []
f2py:
CTSN_0_wirelessprv_10_194_237_143_near_illinois_edu_9690905_6334776861_96023.pyf
Reading fortran codes…
        Reading file 'CTSN_0_wirelessprv_10_194_237_143_near_illinois_edu_969090
5_6334776861_96023.pyf' (format:free)
Post-processing…
        Block:
CTSN_0_wirelessprv_10_194_237_143_near_illinois_edu_9690905_6334776861_96023
                        Block: res_function
                        Block: ddaskr_jac
                        Block: root_func
                        Block: alg_deriv_func
                        Block: alg_res_func
                        Block: dres_dc_function
                        Block: dres dcdot function
                        Block: dres_dwself_2
                        Block: dres_dtheta_2
                        Block: dres_dlog_tau_2
                        Block: dres_dw_2_0
                        Block: dres_dw_2_1
                        Block: dres_dw_2_3
                        Block: dres_dm_init
                        Block: dres_dwself_3
                        Block: dres_dlog_tau_3
                        Block: dres_dw_3_0
                        Block: dres_dw_3_1
                        Block: dres_dw_3_2
                        Block: dres_dx_init
                        Block: sens_rhs
                        Block: res function logdv
                        Block: root_func_logdv
                        Block: sens_rhs_logdv
                        Block: integrate_stochastic_tidbit
Post-processing (stage 2)…
Building modules…
        Building module "CTSN_0_wirelessprv_10_194_237_143_near_illinois_edu_969
0905_6334776861_96023"…
                Constructing wrapper function "res_function"…
                  residual = res_function(time,dynamicVars,yprime,constants)
                Constructing wrapper function "ddaskr_jac"…
                  pd = ddaskr_jac(t,y,yprime,cj,rpar)
```

```
Constructing wrapper function "root_func"…
                  root\_devs = root\_func(t, y, yp, constants)Constructing wrapper function "alg_deriv_func"…
                  alg_derivs_res =
alg_deriv_func(alg_yp,dynamicVars,yp,time,constants)
                Constructing wrapper function "alg_res_func"…
                  residual = alg_res_func(alg_vals,dynamicVars,time,constants)
                Constructing wrapper function "dres_dc_function"…
                  pd = dres_dc_function(time,dynamicVars,yprime,constants)
                Constructing wrapper function "dres_dcdot_function"…
                  pd = dres_dcdot_function(time,dynamicVars,yprime,constants)
                Constructing wrapper function "dres_dwself_2"…
                  pd = dres_dwself_2(time,dynamicVars,yprime,constants)
                Constructing wrapper function "dres_dtheta_2"…
                  pd = dres_dtheta_2(time,dynamicVars,yprime,constants)
                Constructing wrapper function "dres_dlog_tau_2"…
                  pd = dres_dlog_tau_2(time,dynamicVars,yprime,constants)
                Constructing wrapper function "dres_dw_2_0"…
                  pd = dres_dw_2_0(time,dynamicVars,yprime,constants)
                Constructing wrapper function "dres_dw_2_1"…
                  pd = dres_dw_2_1(time,dynamicVars,yprime,constants)
                Constructing wrapper function "dres_dw_2_3"…
                  pd = dres_dw_2_3(time,dynamicVars,yprime,constants)
                Constructing wrapper function "dres_dm_init"…
                  pd = dres_dm_init(time,dynamicVars,yprime,constants)
                Constructing wrapper function "dres_dwself_3"…
                  pd = dres_dwself_3(time,dynamicVars,yprime,constants)
                Constructing wrapper function "dres_dlog_tau_3"…
                  pd = dres_dlog_tau_3(time,dynamicVars,yprime,constants)
                Constructing wrapper function "dres_dw_3_0"…
                  pd = dres_dw_3_0(time,dynamicVars,yprime,constants)
                Constructing wrapper function "dres_dw_3_1"…
<string>:1: SyntaxWarning: 'int' object is not subscriptable; perhaps you missed
a comma?
<string>:1: SyntaxWarning: 'int' object is not subscriptable; perhaps you missed
a comma?
<string>:1: SyntaxWarning: 'int' object is not subscriptable; perhaps you missed
a comma?
<string>:1: SyntaxWarning: 'int' object is not subscriptable; perhaps you missed
a comma?
<string>:1: SyntaxWarning: 'int' object is not subscriptable; perhaps you missed
a comma?
<string>:1: SyntaxWarning: 'int' object is not subscriptable; perhaps you missed
a comma?
<string>:1: SyntaxWarning: 'int' object is not subscriptable; perhaps you missed
a comma?
```
pd = dres\_dw\_3\_1(time,dynamicVars,yprime,constants)

```
Constructing wrapper function "dres_dw_3_2"…
                  pd = dres_dw_3_2(time,dynamicVars,yprime,constants)
                Constructing wrapper function "dres_dx_init"…
                  pd = dres_dx_init(time,dynamicVars,yprime,constants)
                Constructing wrapper function "sens rhs"...
                  sens_res = sens_rhs(time,sens_y,sens_yp,constants)
                Constructing wrapper function "res_function_logdv"…
                  residual = res_function_logdv(time,log_dv,log_yp,constants)
                Constructing wrapper function "root func logdv"...
                  root_devs = root_func_logdv(t,log_dv,log_yp,constants)
                Constructing wrapper function "sens_rhs_logdv"…
                  sens res =sens_rhs_logdv(time,sens_y_log,sens_yp_log,constants)
                Constructing wrapper function "integrate_stochastic_tidbit"…
                  time_ptr,dv,stop_time_ptr,trajectory = integrate_stochastic_ti
dbit(seed_ptr,reseed,time_ptr,dv,cv,rmsd_ptr,stop_time_ptr)
        Wrote C/API module
"CTSN_0_wirelessprv_10_194_237_143_near_illinois_edu_9690905_6334776861_96023"
to file "./CTSN_0_wirelessprv_10_194_237_143_near_illinois_edu_9690905_633477686
1_96023module.c"
 adding 'build/src.macosx-10.9-x86_64-3.8/./fortranobject.c' to sources.
  adding 'build/src.macosx-10.9-x86 64-3.8/.' to include dirs.
copying /Users/penguinaugustus/opt/anaconda3/lib/python3.8/site-
packages/numpy/f2py/src/fortranobject.c -> build/src.macosx-10.9-x86_64-3.8/.
WARNING:ReactionNetworks.Components:Failed to import dynamically compiled C
module
CTSN_0_wirelessprv_10_194_237_143_near_illinois_edu_9690905_6334776861_96023 for
network CTSN.
WARNING:ReactionNetworks.Components:No module named
'CTSN_0_wirelessprv_10_194_237_143_near_illinois_edu_9690905_6334776861_96023'
***STDOUT***
b''
***STDERR***
b''
SloppyCellFittingModel.fitToData: generating ensemble for these parameters:
['wself_2', 'theta_2', 'log_tau_2', 'w_2_0', 'w_2_1', 'w_2_3', 'm_init',
'wself_3', 'log_tau_3', 'w_3_0', 'w_3_1', 'w_3_2', 'x_init']
generateEnsemble_parallel: Generating parameter ensemble with 20 total members,
using 4 processors.
SloppyCellFittingModel.fitToData: Cost = 3908923.9934525727 ( 1 )
SloppyCellFittingModel.fitToData: Cost = 3908923.9934525727 ( 1 )
SloppyCellFittingModel.fitToData: Cost = 3908923.9934525727 ( 1 )
SloppyCellFittingModel.fitToData: Cost = 3908923.9934525727 ( 1 )
SloppyCellFittingModel.fitToData: Cost = 3908923.9934449266 ( 0 )
SloppyCellFittingModel.fitToData: Cost = 3908923.9934525727 ( 1 )
SloppyCellFittingModel.fitToData: Cost = 3908923.9609647957 ( 1 )
SloppyCellFittingModel.fitToData: Cost = 3908923.9934525727 ( 1 )
```

```
SloppyCellFittingModel.fitToData: Cost = 3908923.9934525727 ( 1 )
SloppyCellFittingModel.fitToData: Cost = 3908923.9934525727 ( 1 )
SloppyCellFittingModel.fitToData: Best-fit cost = 3908923.9609647957
fittingProblem.fitAll: L = -1955182.6276994331
running build_ext
running build_src
build_src
building extension
"CTSN_0_wirelessprv_10_194_237_143_near_illinois_edu_462589_5964776861_96023"
sources
f2py options: []
f2py:
CTSN_0_wirelessprv_10_194_237_143_near_illinois_edu_462589_5964776861_96023.pyf
Reading fortran codes…
        Reading file 'CTSN_0_wirelessprv_10_194_237_143_near_illinois_edu_462589
_5964776861_96023.pyf' (format:free)
Post-processing…
        Block:
CTSN_0_wirelessprv_10_194_237_143_near_illinois_edu_462589_5964776861_96023
                        Block: res_function
                        Block: ddaskr_jac
                        Block: root_func
                        Block: alg_deriv_func
                        Block: alg_res_func
                        Block: dres_dc_function
                        Block: dres_dcdot_function
                        Block: dres_dwself_2
                        Block: dres_dtheta_2
                        Block: dres dlog tau 2
                        Block: dres_dw_2_0
                        Block: dres_dw_2_1
                        Block: dres_dw_2_3
                        Block: dres_dw_2_4
                        Block: dres_dm_init
                        Block: dres_dwself_3
                        Block: dres_dtheta_3
                        Block: dres dlog tau 3
                        Block: dres_dw_3_0
                        Block: dres_dw_3_1
                        Block: dres_dw_3_2
                        Block: dres_dw_3_4
                        Block: dres_dx_init
                        Block: dres_dX_4_init
                        Block: sens_rhs
                        Block: res_function_logdv
                        Block: root_func_logdv
                        Block: sens_rhs_logdv
                        Block: integrate_stochastic_tidbit
```

```
Post-processing (stage 2)…
Building modules…
       Building module
"CTSN_0_wirelessprv_10_194_237_143_near_illinois_edu_462589_5964776861_96023"…
                Constructing wrapper function "res_function"…
                  residual = res_function(time,dynamicVars,yprime,constants)
                Constructing wrapper function "ddaskr jac"...
                  pd = ddaskr_jac(t,y,yprime,cj,rpar)
                Constructing wrapper function "root func"...
                  root\_devs = root\_func(t, y, yp, constants)Constructing wrapper function "alg_deriv_func"…
                  alg_derivs_res =
alg_deriv_func(alg_yp,dynamicVars,yp,time,constants)
                Constructing wrapper function "alg_res_func"…
                  residual = alg_res_func(alg_vals,dynamicVars,time,constants)
                Constructing wrapper function "dres_dc_function"…
                  pd = dres_dc_function(time,dynamicVars,yprime,constants)
                Constructing wrapper function "dres_dcdot_function"…
                  pd = dres_dcdot_function(time,dynamicVars,yprime,constants)
                Constructing wrapper function "dres_dwself_2"…
                  pd = dres_dwself_2(time,dynamicVars,yprime,constants)
                Constructing wrapper function "dres_dtheta_2"…
                  pd = dres_dtheta_2(time,dynamicVars,yprime,constants)
                Constructing wrapper function "dres_dlog_tau_2"…
                  pd = dres_dlog_tau_2(time,dynamicVars,yprime,constants)
                Constructing wrapper function "dres_dw_2_0"…
                  pd = dres_dw_2_0(time,dynamicVars,yprime,constants)
                Constructing wrapper function "dres_dw_2_1"…
                  pd = dres_dw_2_1(time,dynamicVars,yprime,constants)
                Constructing wrapper function "dres_dw_2_3"…
                  pd = dres_dw_2_3(time,dynamicVars,yprime,constants)
                Constructing wrapper function "dres_dw_2_4"…
                  pd = dres_dw_2_4(time,dynamicVars,yprime,constants)
                Constructing wrapper function "dres_dm_init"…
                  pd = dres_dm_init(time,dynamicVars,yprime,constants)
                Constructing wrapper function "dres_dwself_3"…
                  pd = dres_dwself_3(time,dynamicVars,yprime,constants)
                Constructing wrapper function "dres_dtheta_3"…
                  pd = dres_dtheta_3(time,dynamicVars,yprime,constants)
                Constructing wrapper function "dres_dlog_tau_3"…
                  pd = dres_dlog_tau_3(time,dynamicVars,yprime,constants)
                Constructing wrapper function "dres_dw_3_0"…
                  pd = dres_dw_3_0(time,dynamicVars,yprime,constants)
                Constructing wrapper function "dres_dw_3_1"…
                  pd = dres_dw_3_1(time,dynamicVars,yprime,constants)
                Constructing wrapper function "dres_dw_3_2"…
                  pd = dres_dw_3_2(time,dynamicVars,yprime,constants)
                Constructing wrapper function "dres_dw_3_4"…
```
#### pd = dres\_dw\_3\_4(time,dynamicVars,yprime,constants)

<string>:1: SyntaxWarning: 'int' object is not subscriptable; perhaps you missed a comma? <string>:1: SyntaxWarning: 'int' object is not subscriptable; perhaps you missed a comma? <string>:1: SyntaxWarning: 'int' object is not subscriptable; perhaps you missed a comma? <string>:1: SyntaxWarning: 'int' object is not subscriptable; perhaps you missed a comma? <string>:1: SyntaxWarning: 'int' object is not subscriptable; perhaps you missed a comma? <string>:1: SyntaxWarning: 'int' object is not subscriptable; perhaps you missed a comma? <string>:1: SyntaxWarning: 'int' object is not subscriptable; perhaps you missed a comma? Constructing wrapper function "dres\_dx\_init"… pd = dres\_dx\_init(time,dynamicVars,yprime,constants) Constructing wrapper function "dres\_dX\_4\_init"… pd = dres\_dX\_4\_init(time,dynamicVars,yprime,constants) Constructing wrapper function "sens\_rhs"… sens res = sens rhs(time, sens  $y$ , sens  $yp$ , constants) Constructing wrapper function "res\_function\_logdv"… residual = res\_function\_logdv(time,log\_dv,log\_yp,constants) Constructing wrapper function "root\_func\_logdv"…  $root$  devs =  $root$   $func$   $logdv(t, log$   $dv, log$   $yp, constants)$ Constructing wrapper function "sens\_rhs\_logdv"… sens\_res = sens\_rhs\_logdv(time,sens\_y\_log,sens\_yp\_log,constants) Constructing wrapper function "integrate\_stochastic\_tidbit"… time\_ptr,dv,stop\_time\_ptr,trajectory = integrate\_stochastic\_ti dbit(seed\_ptr,reseed,time\_ptr,dv,cv,rmsd\_ptr,stop\_time\_ptr) Wrote C/API module "CTSN\_0\_wirelessprv\_10\_194\_237\_143\_near\_illinois\_edu\_462589\_5964776861\_96023" to file "./CTSN\_0\_wirelessprv\_10\_194\_237\_143\_near\_illinois\_edu\_462589\_5964776861\_96 023module.c" adding 'build/src.macosx-10.9-x86\_64-3.8/./fortranobject.c' to sources. adding 'build/src.macosx-10.9-x86\_64-3.8/.' to include\_dirs. copying /Users/penguinaugustus/opt/anaconda3/lib/python3.8/sitepackages/numpy/f2py/src/fortranobject.c -> build/src.macosx-10.9-x86\_64-3.8/. WARNING:ReactionNetworks.Components:Failed to import dynamically compiled C module CTSN\_0\_wirelessprv\_10\_194\_237\_143\_near\_illinois\_edu\_462589\_5964776861\_96023 for network CTSN. WARNING:ReactionNetworks.Components:No module named 'CTSN\_0\_wirelessprv\_10\_194\_237\_143\_near\_illinois\_edu\_462589\_5964776861\_96023' \*\*\*STDOUT\*\*\*

```
b''
***STDERR***
b''
SloppyCellFittingModel.fitToData: generating ensemble for these parameters:
['wself 2', 'theta 2', 'log tau 2', 'w 2 0', 'w 2 1', 'w 2 3', 'w 2 4',
'm_init', 'wself_3', 'theta_3', 'log_tau_3', 'w_3_0', 'w_3_1', 'w_3_2', 'w_3_4',
'x init', 'X 4 init']
generateEnsemble_parallel: Generating parameter ensemble with 20 total members,
using 4 processors.
SloppyCellFittingModel.fitToData: Cost = 3908923.95748303 ( 1 )
SloppyCellFittingModel.fitToData: Cost = 3908923.95748303 ( 1 )
SloppyCellFittingModel.fitToData: Cost = 3908923.95748303 ( 1 )
SloppyCellFittingModel.fitToData: Cost = 3908810.042085209 ( 1 )
SloppyCellFittingModel.fitToData: Cost = 3908917.690202304 ( 1 )
SloppyCellFittingModel.fitToData: Cost = 3908921.837136284 ( 1 )
SloppyCellFittingModel.fitToData: Cost = 3908923.9574830285 ( 1 )
SloppyCellFittingModel.fitToData: Cost = 3908923.9574830285 ( 1 )
SloppyCellFittingModel.fitToData: Cost = 3908903.2641839474 ( 1 )
SloppyCellFittingModel.fitToData: Cost = 3908923.9574830285 ( 1 )
SloppyCellFittingModel.fitToData: Best-fit cost = 3908810.042085209
fittingProblem.fitAll: L = -1955561.9131879574running build_ext
running build_src
build_src
building extension
"CTSN_0_wirelessprv_10_194_237_143_near_illinois_edu_684090_6984776861_96023"
sources
f2py options: []
f2py:
CTSN_0_wirelessprv_10_194_237_143_near_illinois_edu_684090_6984776861_96023.pyf
Reading fortran codes…
       Reading file 'CTSN_0_wirelessprv_10_194_237_143_near_illinois_edu_684090
_6984776861_96023.pyf' (format:free)
Post-processing…
       Block:
CTSN_0_wirelessprv_10_194_237_143_near_illinois_edu_684090_6984776861_96023
                        Block: res_function
                        Block: ddaskr_jac
                        Block: root_func
                        Block: alg_deriv_func
                        Block: alg_res_func
                        Block: dres dc function
                        Block: dres_dcdot_function
                        Block: dres_dwself_2
                        Block: dres_dtheta_2
                        Block: dres_dlog_tau_2
                        Block: dres_dw_2_0
                        Block: dres_dw_2_1
```

```
Block: dres_dw_2_3
                        Block: dres_dw_2_4
                        Block: dres_dm_init
                        Block: dres_dwself_3
                        Block: dres_dtheta_3
                        Block: dres_dlog_tau_3
                        Block: dres_dw_3_0
                        Block: dres_dw_3_1
                        Block: dres_dw_3_2
                        Block: dres_dw_3_4
                        Block: dres_dx_init
                        Block: dres_dw_4_2
                        Block: dres_dw_4_3
                        Block: dres_dw_4_0
                        Block: dres_dX_4_init
                        Block: sens_rhs
                        Block: res_function_logdv
                        Block: root_func_logdv
                        Block: sens_rhs_logdv
                        Block: integrate_stochastic_tidbit
Post-processing (stage 2)…
Building modules…
        Building module
"CTSN_0_wirelessprv_10_194_237_143_near_illinois_edu_684090_6984776861_96023"…
                Constructing wrapper function "res_function"…
                  residual = res_function(time,dynamicVars,yprime,constants)
                Constructing wrapper function "ddaskr_jac"…
                  pd = ddaskr_iac(t,y,yprime,cj,rpar)Constructing wrapper function "root_func"…
                  root\_devs = root\_func(t, y, yp, constants)Constructing wrapper function "alg_deriv_func"…
                  alg_derivs_res =
alg_deriv_func(alg_yp,dynamicVars,yp,time,constants)
                Constructing wrapper function "alg_res_func"…
                  residual = alg_res_func(alg_vals,dynamicVars,time,constants)
                Constructing wrapper function "dres_dc_function"…
                  pd = dres_dc_function(time,dynamicVars,yprime,constants)
                Constructing wrapper function "dres_dcdot_function"…
                  pd = dres_dcdot_function(time,dynamicVars,yprime,constants)
                Constructing wrapper function "dres_dwself_2"…
                  pd = dres_dwself_2(time,dynamicVars,yprime,constants)
                Constructing wrapper function "dres_dtheta_2"…
                  pd = dres_dtheta_2(time,dynamicVars,yprime,constants)
                Constructing wrapper function "dres dlog tau 2"...
                  pd = dres_dlog_tau_2(time,dynamicVars,yprime,constants)
                Constructing wrapper function "dres_dw_2_0"…
                  pd = dres_dw_2_0(time,dynamicVars,yprime,constants)
                Constructing wrapper function "dres_dw_2_1"…
```
pd = dres\_dw\_2\_1(time,dynamicVars,yprime,constants) Constructing wrapper function "dres\_dw\_2\_3"… pd = dres\_dw\_2\_3(time,dynamicVars,yprime,constants) Constructing wrapper function "dres\_dw\_2\_4"…  $pd = dres dw 2 4(time, dynamicVars, vprime, constants)$ Constructing wrapper function "dres\_dm\_init"… pd = dres\_dm\_init(time,dynamicVars,yprime,constants) Constructing wrapper function "dres\_dwself\_3"… pd = dres\_dwself\_3(time,dynamicVars,yprime,constants) Constructing wrapper function "dres\_dtheta\_3"… pd = dres\_dtheta\_3(time,dynamicVars,yprime,constants) Constructing wrapper function "dres\_dlog\_tau\_3"… pd = dres\_dlog\_tau\_3(time,dynamicVars,yprime,constants) <string>:1: SyntaxWarning: 'int' object is not subscriptable; perhaps you missed a comma? <string>:1: SyntaxWarning: 'int' object is not subscriptable; perhaps you missed a comma? <string>:1: SyntaxWarning: 'int' object is not subscriptable; perhaps you missed a comma? <string>:1: SyntaxWarning: 'int' object is not subscriptable; perhaps you missed a comma? <string>:1: SyntaxWarning: 'int' object is not subscriptable; perhaps you missed a comma? <string>:1: SyntaxWarning: 'int' object is not subscriptable; perhaps you missed a comma? <string>:1: SyntaxWarning: 'int' object is not subscriptable; perhaps you missed a comma?

> Constructing wrapper function "dres\_dw\_3\_0"… pd = dres\_dw\_3\_0(time,dynamicVars,yprime,constants) Constructing wrapper function "dres\_dw\_3\_1"… pd = dres\_dw\_3\_1(time,dynamicVars,yprime,constants) Constructing wrapper function "dres\_dw\_3\_2"… pd = dres\_dw\_3\_2(time,dynamicVars,yprime,constants) Constructing wrapper function "dres dw 3 4"... pd = dres\_dw\_3\_4(time,dynamicVars,yprime,constants) Constructing wrapper function "dres dx init"... pd = dres\_dx\_init(time,dynamicVars,yprime,constants) Constructing wrapper function "dres\_dw\_4\_2"… pd = dres\_dw\_4\_2(time,dynamicVars,yprime,constants) Constructing wrapper function "dres\_dw\_4\_3"… pd = dres\_dw\_4\_3(time,dynamicVars,yprime,constants) Constructing wrapper function "dres\_dw\_4\_0"… pd = dres\_dw\_4\_0(time,dynamicVars,yprime,constants) Constructing wrapper function "dres\_dX\_4\_init"… pd = dres\_dX\_4\_init(time,dynamicVars,yprime,constants) Constructing wrapper function "sens\_rhs"… sens\_res = sens\_rhs(time,sens\_y,sens\_yp,constants)

```
Constructing wrapper function "res_function_logdv"…
                  residual = res_function_logdv(time,log_dv,log_yp,constants)
                Constructing wrapper function "root_func_logdv"…
                  root_devs = root_func_logdv(t,log_dv,log_yp,constants)
                Constructing wrapper function "sens_rhs_logdv"…
                  sens res =
sens_rhs_logdv(time,sens_y_log,sens_yp_log,constants)
                Constructing wrapper function "integrate_stochastic_tidbit"…
                  time_ptr,dv,stop_time_ptr,trajectory = integrate_stochastic_ti
dbit(seed_ptr,reseed,time_ptr,dv,cv,rmsd_ptr,stop_time_ptr)
        Wrote C/API module
"CTSN_0_wirelessprv_10_194_237_143_near_illinois_edu_684090_6984776861_96023" to
file "./CTSN_0_wirelessprv_10_194_237_143_near_illinois_edu_684090_6984776861_96
023module.c"
  adding 'build/src.macosx-10.9-x86_64-3.8/./fortranobject.c' to sources.
  adding 'build/src.macosx-10.9-x86_64-3.8/.' to include_dirs.
copying /Users/penguinaugustus/opt/anaconda3/lib/python3.8/site-
packages/numpy/f2py/src/fortranobject.c -> build/src.macosx-10.9-x86_64-3.8/.
WARNING:ReactionNetworks.Components:Failed to import dynamically compiled C
module
CTSN_0_wirelessprv_10_194_237_143_near_illinois_edu_684090_6984776861_96023 for
network CTSN.
WARNING:ReactionNetworks.Components:No module named
'CTSN_0_wirelessprv_10_194_237_143_near_illinois_edu_684090_6984776861_96023'
***STDOUT***
h^{\dagger}***STDERR***
h^{\dagger}SloppyCellFittingModel.fitToData: generating ensemble for these parameters:
['wself_2', 'theta_2', 'log_tau_2', 'w_2_0', 'w_2_1', 'w_2_3', 'w_2_4',
'm_init', 'wself_3', 'theta_3', 'log_tau_3', 'w_3_0', 'w_3_1', 'w_3_2', 'w_3_4',
'x_init', 'w_4_2', 'w_4_3', 'w_4_0', 'X_4_init']
generateEnsemble_parallel: Generating parameter ensemble with 20 total members,
using 4 processors.
SloppyCellFittingModel.fitToData: Cost = 3772300.394241037 ( 0 )
SloppyCellFittingModel.fitToData: Cost = 3908810.042085209 ( 1 )
SloppyCellFittingModel.fitToData: Cost = 3772300.394241037 ( 0 )
SloppyCellFittingModel.fitToData: Cost = 3772300.394241037 ( 0 )
SloppyCellFittingModel.fitToData: Cost = 3908810.042085209 ( 1 )
SloppyCellFittingModel.fitToData: Cost = 3772300.394241037 ( 0 )
SloppyCellFittingModel.fitToData: Cost = 3772300.394241037 ( 0 )
SloppyCellFittingModel.fitToData: Cost = 3908810.042085209 ( 1 )
SloppyCellFittingModel.fitToData: Cost = 3772300.394241037 ( 0 )
SloppyCellFittingModel.fitToData: Cost = 3772300.394241037 ( 0 )
SloppyCellFittingModel.fitToData: Best-fit cost = 3772300.394241037
fittingProblem.fitAll: L = -1886914.7706697239
running build_ext
```

```
running build_src
build_src
building extension
"CTSN_0_wirelessprv_10_194_237_143_near_illinois_edu_969027_3875776861_96023"
sources
f2py options: []
f2py:
CTSN_0_wirelessprv_10_194_237_143_near_illinois_edu_969027_3875776861_96023.pyf
Reading fortran codes…
        Reading file 'CTSN_0_wirelessprv_10_194_237_143_near_illinois_edu_969027
_3875776861_96023.pyf' (format:free)
Post-processing…
        Block:
CTSN_0_wirelessprv_10_194_237_143_near_illinois_edu_969027_3875776861_96023
                        Block: res_function
                        Block: ddaskr_jac
                        Block: root_func
                        Block: alg_deriv_func
                        Block: alg_res_func
                        Block: dres dc function
                        Block: dres_dcdot_function
                        Block: dres_dwself_2
                        Block: dres_dtheta_2
                        Block: dres_dlog_tau_2
                        Block: dres_dw_2_0
                        Block: dres_dw_2_1
                        Block: dres_dw_2_3
                        Block: dres_dw_2_4
                        Block: dres_dm_init
                        Block: dres_dwself_3
                        Block: dres_dtheta_3
                        Block: dres_dlog_tau_3
                        Block: dres_dw_3_0
                        Block: dres_dw_3_1
                        Block: dres_dw_3_2
                        Block: dres_dw_3_4
                        Block: dres_dx_init
                        Block: dres_dwself_4
                        Block: dres_dlog_tau_4
                        Block: dres_dw_4_2
                        Block: dres_dw_4_3
                        Block: dres_dw_4_0
                        Block: dres_dw_4_1
                        Block: dres_dX_4_init
                        Block: sens_rhs
                        Block: res_function_logdv
                        Block: root_func_logdv
                        Block: sens_rhs_logdv
```

```
Block: integrate_stochastic_tidbit
Post-processing (stage 2)…
Building modules…
        Building module
"CTSN_0_wirelessprv_10_194_237_143_near_illinois_edu_969027_3875776861_96023"…
                Constructing wrapper function "res_function"…
                  residual = res_function(time,dynamicVars,yprime,constants)
                Constructing wrapper function "ddaskr_jac"…
                  pd = ddastr_jac(t,y,yprime,cj, rpar)Constructing wrapper function "root_func"…
                  root_devs = root_func(t,y,yp,constants)Constructing wrapper function "alg_deriv_func"…
                  alg_derivs_res =
alg_deriv_func(alg_yp,dynamicVars,yp,time,constants)
                Constructing wrapper function "alg_res_func"…
                  residual = alg_res_func(alg_vals,dynamicVars,time,constants)
                Constructing wrapper function "dres_dc_function"…
                  pd = dres_dc_function(time,dynamicVars,yprime,constants)
                Constructing wrapper function "dres_dcdot_function"…
                  pd = dres_dcdot_function(time,dynamicVars,yprime,constants)
                Constructing wrapper function "dres_dwself_2"…
                  pd = dres_dwself_2(time,dynamicVars,yprime,constants)
                Constructing wrapper function "dres_dtheta_2"…
                  pd = dres_dtheta_2(time,dynamicVars,yprime,constants)
                Constructing wrapper function "dres_dlog_tau_2"…
                  pd = dres_dlog_tau_2(time,dynamicVars,yprime,constants)
                Constructing wrapper function "dres_dw_2_0"…
                  pd = dres_dw_2_0(time,dynamicVars,yprime,constants)
                Constructing wrapper function "dres_dw_2_1"…
                  pd = dres_dw_2_1(time,dynamicVars,yprime,constants)
                Constructing wrapper function "dres_dw_2_3"…
                  pd = dres_dw_2_3(time,dynamicVars,yprime,constants)
                Constructing wrapper function "dres_dw_2_4"…
                  pd = dres_dw_2_4(time,dynamicVars,yprime,constants)
                Constructing wrapper function "dres dm_init"...
                  pd = dres_dm_init(time,dynamicVars,yprime,constants)
                Constructing wrapper function "dres dwself 3"...
                  pd = dres_dwself_3(time,dynamicVars,yprime,constants)
                Constructing wrapper function "dres_dtheta_3"…
<string>:1: SyntaxWarning: 'int' object is not subscriptable; perhaps you missed
a comma?
<string>:1: SyntaxWarning: 'int' object is not subscriptable; perhaps you missed
a comma?
<string>:1: SyntaxWarning: 'int' object is not subscriptable; perhaps you missed
a comma?
<string>:1: SyntaxWarning: 'int' object is not subscriptable; perhaps you missed
```

```
a comma?
```
<string>:1: SyntaxWarning: 'int' object is not subscriptable; perhaps you missed a comma? <string>:1: SyntaxWarning: 'int' object is not subscriptable; perhaps you missed a comma? <string>:1: SyntaxWarning: 'int' object is not subscriptable; perhaps you missed a comma?

pd = dres\_dtheta\_3(time,dynamicVars,yprime,constants) Constructing wrapper function "dres\_dlog\_tau\_3"… pd = dres\_dlog\_tau\_3(time,dynamicVars,yprime,constants) Constructing wrapper function "dres\_dw\_3\_0"…  $pd = dres dw$  3  $0(time, dynamicVars, vprime, constants)$ Constructing wrapper function "dres\_dw\_3\_1"… pd = dres\_dw\_3\_1(time,dynamicVars,yprime,constants) Constructing wrapper function "dres\_dw\_3\_2"… pd = dres\_dw\_3\_2(time,dynamicVars,yprime,constants) Constructing wrapper function "dres\_dw\_3\_4"… pd = dres\_dw\_3\_4(time,dynamicVars,yprime,constants) Constructing wrapper function "dres\_dx\_init"… pd = dres\_dx\_init(time,dynamicVars,yprime,constants) Constructing wrapper function "dres\_dwself\_4"… pd = dres\_dwself\_4(time,dynamicVars,yprime,constants) Constructing wrapper function "dres\_dlog\_tau\_4"… pd = dres\_dlog\_tau\_4(time,dynamicVars,yprime,constants) Constructing wrapper function "dres dw 4 2"... pd = dres\_dw\_4\_2(time,dynamicVars,yprime,constants) Constructing wrapper function "dres\_dw\_4\_3"… pd = dres\_dw\_4\_3(time,dynamicVars,yprime,constants) Constructing wrapper function "dres\_dw\_4\_0"… pd = dres\_dw\_4\_0(time,dynamicVars,yprime,constants) Constructing wrapper function "dres\_dw\_4\_1"… pd = dres\_dw\_4\_1(time,dynamicVars,yprime,constants) Constructing wrapper function "dres\_dX\_4\_init"… pd = dres\_dX\_4\_init(time,dynamicVars,yprime,constants) Constructing wrapper function "sens\_rhs"… sens\_res = sens\_rhs(time,sens\_y,sens\_yp,constants) Constructing wrapper function "res\_function\_logdv"… residual = res\_function\_logdv(time,log\_dv,log\_yp,constants) Constructing wrapper function "root\_func\_logdv"… root\_devs = root\_func\_logdv(t,log\_dv,log\_yp,constants) Constructing wrapper function "sens\_rhs\_logdv"… sens  $res =$ sens\_rhs\_logdv(time,sens\_y\_log,sens\_yp\_log,constants) Constructing wrapper function "integrate\_stochastic\_tidbit"… time\_ptr,dv,stop\_time\_ptr,trajectory = integrate\_stochastic\_ti dbit(seed\_ptr,reseed,time\_ptr,dv,cv,rmsd\_ptr,stop\_time\_ptr) Wrote C/API module "CTSN\_0\_wirelessprv\_10\_194\_237\_143\_near\_illinois\_edu\_969027\_3875776861\_96023" to

```
file "./CTSN_0_wirelessprv_10_194_237_143_near_illinois_edu_969027_3875776861_96
023module.c"
  adding 'build/src.macosx-10.9-x86_64-3.8/./fortranobject.c' to sources.
  adding 'build/src.macosx-10.9-x86_64-3.8/.' to include_dirs.
copying /Users/penguinaugustus/opt/anaconda3/lib/python3.8/site-
packages/numpy/f2py/src/fortranobject.c -> build/src.macosx-10.9-x86_64-3.8/.
WARNING:ReactionNetworks.Components:Failed to import dynamically compiled C
module
CTSN_0_wirelessprv_10_194_237_143_near_illinois_edu_969027_3875776861_96023 for
network CTSN.
WARNING:ReactionNetworks.Components:No module named
'CTSN_0_wirelessprv_10_194_237_143_near_illinois_edu_969027_3875776861_96023'
***STDOUT***
b''
***STDERR***
b''
SloppyCellFittingModel.fitToData: generating ensemble for these parameters:
['wself_2', 'theta_2', 'log_tau_2', 'w_2_0', 'w_2_1', 'w_2_3', 'w_2_4',
'm_init', 'wself_3', 'theta_3', 'log_tau_3', 'w_3_0', 'w_3_1', 'w_3_2', 'w_3_4',
'x_init', 'wself_4', 'log_tau_4', 'w_4_2', 'w_4_3', 'w_4_0', 'w_4_1',
'X 4 init']
generateEnsemble_parallel: Generating parameter ensemble with 20 total members,
using 4 processors.
SloppyCellFittingModel.fitToData: Cost = 3772300.3671541386 ( 0 )
SloppyCellFittingModel.fitToData: Cost = 3767946.5724199964 ( 1 )
SloppyCellFittingModel.fitToData: Cost = 3713248.0762155135 ( 1 )
SloppyCellFittingModel.fitToData: Cost = 3772300.3859446887 ( 1 )
SloppyCellFittingModel.fitToData: Cost = 3772300.329318051 ( 0 )
SloppyCellFittingModel.fitToData: Cost = 3772298.557612499 ( 1 )
SloppyCellFittingModel.fitToData: Cost = 3772300.3881448023 ( 0 )
SloppyCellFittingModel.fitToData: Cost = 3772300.3941274807 ( 0 )
SloppyCellFittingModel.fitToData: Cost = 3723995.4985524667 ( 1 )
SloppyCellFittingModel.fitToData: Cost = 3772300.1691806195 ( 1 )
SloppyCellFittingModel.fitToData: Best-fit cost = 3713248.0762155135
fittingProblem.fitAll: L = -1857548.2337902656
running build_ext
running build_src
build_src
building extension
"CTSN_0_wirelessprv_10_194_237_143_near_illinois_edu_705959_1256776861_96023"
sources
f2py options: []
f2py:
CTSN_0_wirelessprv_10_194_237_143_near_illinois_edu_705959_1256776861_96023.pyf
Reading fortran codes…
        Reading file 'CTSN_0_wirelessprv_10_194_237_143_near_illinois_edu_705959
_1256776861_96023.pyf' (format:free)
```

```
Post-processing…
        Block:
CTSN_0_wirelessprv_10_194_237_143_near_illinois_edu_705959_1256776861_96023
                        Block: res_function
                        Block: ddaskr_jac
                        Block: root_func
                        Block: alg_deriv_func
                        Block: alg_res_func
                        Block: dres_dc_function
                        Block: dres_dcdot_function
                        Block: dres_dwself_2
                        Block: dres_dtheta_2
                        Block: dres_dlog_tau_2
                        Block: dres_dw_2_0
                        Block: dres_dw_2_1
                        Block: dres_dw_2_3
                        Block: dres_dw_2_4
                        Block: dres_dw_2_5
                        Block: dres_dm_init
                        Block: dres_dwself_3
                        Block: dres_dtheta_3
                        Block: dres_dlog_tau_3
                        Block: dres_dw_3_0
                        Block: dres_dw_3_1
                        Block: dres_dw_3_2
                        Block: dres_dw_3_4
                        Block: dres_dw_3_5
                        Block: dres_dx_init
                        Block: dres_dwself_4
                        Block: dres_dtheta_4
                        Block: dres_dlog_tau_4
                        Block: dres_dw_4_2
                        Block: dres_dw_4_3
                        Block: dres_dw_4_0
                        Block: dres_dw_4_1
                        Block: dres_dX_4_init
                        Block: dres_dX_5_init
                        Block: sens_rhs
                        Block: res_function_logdv
                        Block: root_func_logdv
                        Block: sens_rhs_logdv
                        Block: integrate_stochastic_tidbit
Post-processing (stage 2)…
Building modules…
        Building module
"CTSN_0_wirelessprv_10_194_237_143_near_illinois_edu_705959_1256776861_96023"…
                Constructing wrapper function "res_function"…
                  residual = res_function(time,dynamicVars,yprime,constants)
```

```
Constructing wrapper function "ddaskr_jac"…
                  pd = ddaskr_jac(t,y,yprime,cj,rpar)
                Constructing wrapper function "root_func"…
                  root\_devs = root\_func(t, y, yp, constants)Constructing wrapper function "alg_deriv_func"…
                  alg_derivs_res =
alg_deriv_func(alg_yp,dynamicVars,yp,time,constants)
                Constructing wrapper function "alg_res_func"…
                  residual = alg_res_func(alg_vals,dynamicVars,time,constants)
                Constructing wrapper function "dres_dc_function"…
                  pd = dres_dc_function(time,dynamicVars,yprime,constants)
                Constructing wrapper function "dres_dcdot_function"…
                  pd = dres_dcdot_function(time,dynamicVars,yprime,constants)
                Constructing wrapper function "dres_dwself_2"…
                  pd = dres_dwself_2(time,dynamicVars,yprime,constants)
                Constructing wrapper function "dres_dtheta_2"…
                  pd = dres_dtheta_2(time,dynamicVars,yprime,constants)
                Constructing wrapper function "dres_dlog_tau_2"…
                  pd = dres_dlog_tau_2(time,dynamicVars,yprime,constants)
                Constructing wrapper function "dres dw 2 0"...
                  pd = dres_dw_2_0(time,dynamicVars,yprime,constants)
                Constructing wrapper function "dres dw 2 1"...
                  pd = dres_dw_2_1(time,dynamicVars,yprime,constants)
                Constructing wrapper function "dres_dw_2_3"…
                  pd = dres_dw_2_3(time,dynamicVars,yprime,constants)
                Constructing wrapper function "dres_dw_2_4"…
                  pd = dres_dw_2_4(time,dynamicVars,yprime,constants)
                Constructing wrapper function "dres_dw_2_5"…
                  pd = dres_dw_2_5(time,dynamicVars,yprime,constants)
                Constructing wrapper function "dres_dm_init"…
                  pd = dres_dm_init(time,dynamicVars,yprime,constants)
                Constructing wrapper function "dres_dwself_3"…
                  pd = dres_dwself_3(time,dynamicVars,yprime,constants)
                Constructing wrapper function "dres_dtheta_3"…
                  pd = dres_dtheta_3(time,dynamicVars,yprime,constants)
                Constructing wrapper function "dres_dlog_tau_3"…
                  pd = dres_dlog_tau_3(time,dynamicVars,yprime,constants)
<string>:1: SyntaxWarning: 'int' object is not subscriptable; perhaps you missed
a comma?
<string>:1: SyntaxWarning: 'int' object is not subscriptable; perhaps you missed
a comma?
<string>:1: SyntaxWarning: 'int' object is not subscriptable; perhaps you missed
a comma?
<string>:1: SyntaxWarning: 'int' object is not subscriptable; perhaps you missed
a comma?
<string>:1: SyntaxWarning: 'int' object is not subscriptable; perhaps you missed
a comma?
```
<string>:1: SyntaxWarning: 'int' object is not subscriptable; perhaps you missed a comma? <string>:1: SyntaxWarning: 'int' object is not subscriptable; perhaps you missed a comma?

Constructing wrapper function "dres\_dw\_3\_0"… pd = dres\_dw\_3\_0(time,dynamicVars,yprime,constants) Constructing wrapper function "dres\_dw\_3\_1"… pd = dres\_dw\_3\_1(time,dynamicVars,yprime,constants) Constructing wrapper function "dres dw 3 2"... pd = dres\_dw\_3\_2(time,dynamicVars,yprime,constants) Constructing wrapper function "dres dw 3 4"... pd = dres\_dw\_3\_4(time,dynamicVars,yprime,constants) Constructing wrapper function "dres\_dw\_3\_5"… pd = dres\_dw\_3\_5(time,dynamicVars,yprime,constants) Constructing wrapper function "dres\_dx\_init"… pd = dres\_dx\_init(time,dynamicVars,yprime,constants) Constructing wrapper function "dres\_dwself\_4"… pd = dres\_dwself\_4(time,dynamicVars,yprime,constants) Constructing wrapper function "dres\_dtheta\_4"… pd = dres\_dtheta\_4(time,dynamicVars,yprime,constants) Constructing wrapper function "dres\_dlog\_tau\_4"… pd = dres\_dlog\_tau\_4(time,dynamicVars,yprime,constants) Constructing wrapper function "dres\_dw\_4\_2"… pd = dres\_dw\_4\_2(time,dynamicVars,yprime,constants) Constructing wrapper function "dres\_dw\_4\_3"…  $pd = dres dw 4$  3(time,dynamicVars, yprime, constants) Constructing wrapper function "dres\_dw\_4\_0"… pd = dres\_dw\_4\_0(time,dynamicVars,yprime,constants) Constructing wrapper function "dres\_dw\_4\_1"… pd = dres\_dw\_4\_1(time,dynamicVars,yprime,constants) Constructing wrapper function "dres\_dX\_4\_init"… pd = dres\_dX\_4\_init(time,dynamicVars,yprime,constants) Constructing wrapper function "dres\_dX\_5\_init"… pd = dres\_dX\_5\_init(time,dynamicVars,yprime,constants) Constructing wrapper function "sens\_rhs"… sens\_res = sens\_rhs(time,sens\_y,sens\_yp,constants) Constructing wrapper function "res\_function\_logdv"… residual = res\_function\_logdv(time,log\_dv,log\_yp,constants) Constructing wrapper function "root func logdv"... root\_devs = root\_func\_logdv(t,log\_dv,log\_yp,constants) Constructing wrapper function "sens\_rhs\_logdv"… sens\_res = sens\_rhs\_logdv(time,sens\_y\_log,sens\_yp\_log,constants) Constructing wrapper function "integrate\_stochastic\_tidbit"… time\_ptr,dv,stop\_time\_ptr,trajectory = integrate\_stochastic\_ti dbit(seed\_ptr,reseed,time\_ptr,dv,cv,rmsd\_ptr,stop\_time\_ptr) Wrote C/API module

```
"CTSN_0_wirelessprv_10_194_237_143_near_illinois_edu_705959_1256776861_96023" to
file "./CTSN_0_wirelessprv_10_194_237_143_near_illinois_edu_705959_1256776861_96
023module.c"
  adding 'build/src.macosx-10.9-x86_64-3.8/./fortranobject.c' to sources.
  adding 'build/src.macosx-10.9-x86 64-3.8/.' to include dirs.
copying /Users/penguinaugustus/opt/anaconda3/lib/python3.8/site-
packages/numpy/f2py/src/fortranobject.c -> build/src.macosx-10.9-x86_64-3.8/.
WARNING:ReactionNetworks.Components:Failed to import dynamically compiled C
module
CTSN_0_wirelessprv_10_194_237_143_near_illinois_edu_705959_1256776861_96023 for
network CTSN.
WARNING:ReactionNetworks.Components:No module named
'CTSN_0_wirelessprv_10_194_237_143_near_illinois_edu_705959_1256776861_96023'
***STDOUT***
b''
***STDERR***
b''
SloppyCellFittingModel.fitToData: generating ensemble for these parameters:
['wself_2', 'theta_2', 'log_tau_2', 'w_2_0', 'w_2_1', 'w_2_3', 'w_2_4', 'w_2_5',
'm_init', 'wself_3', 'theta_3', 'log_tau_3', 'w_3_0', 'w_3_1', 'w_3_2', 'w_3_4',
'w_3_5', 'x_init', 'wself_4', 'theta_4', 'log_tau_4', 'w_4_2', 'w_4_3', 'w_4_0',
'w_4_1', 'X_4_init', 'X_5_init']
generateEnsemble_parallel: Generating parameter ensemble with 20 total members,
using 4 processors.
SloppyCellFittingModel.fitToData: Cost = 3686939.713578345 ( 0 )
SloppyCellFittingModel.fitToData: Cost = 3680215.461430851 ( 0 )
SloppyCellFittingModel.fitToData: Cost = 3682651.0401458195 ( 0 )
SloppyCellFittingModel.fitToData: Cost = 3686172.013511375 ( 1 )
SloppyCellFittingModel.fitToData: Cost = 3678857.520273804 ( 1 )
SloppyCellFittingModel.fitToData: Cost = 3679648.214382566 ( 1 )
SloppyCellFittingModel.fitToData: Cost = 3687202.8363644243 ( 1 )
SloppyCellFittingModel.fitToData: Cost = 3684598.3960182224 ( 0 )
SloppyCellFittingModel.fitToData: Cost = 3681127.4289729106 ( 0 )
SloppyCellFittingModel.fitToData: Cost = 3686209.475630322 ( 1 )
SloppyCellFittingModel.fitToData: Best-fit cost = 3678857.520273804
fittingProblem.fitAll: L = -1840795.8655799674running build_ext
running build_src
build_src
building extension
"CTSN_0_wirelessprv_10_194_237_143_near_illinois_edu_944285_9831876861_96023"
sources
f2py options: []
f2py:
CTSN_0_wirelessprv_10_194_237_143_near_illinois_edu_944285_9831876861_96023.pyf
Reading fortran codes…
        Reading file 'CTSN_0_wirelessprv_10_194_237_143_near_illinois_edu_944285
```

```
_9831876861_96023.pyf' (format:free)
Post-processing…
        Block:
CTSN_0_wirelessprv_10_194_237_143_near_illinois_edu_944285_9831876861_96023
                        Block: res_function
                        Block: ddaskr_jac
                        Block: root_func
                        Block: alg_deriv_func
                        Block: alg_res_func
                        Block: dres_dc_function
                        Block: dres_dcdot_function
                        Block: dres_dwself_2
                        Block: dres_dtheta_2
                        Block: dres_dlog_tau_2
                        Block: dres_dw_2_0
                        Block: dres_dw_2_1
                        Block: dres_dw_2_3
                        Block: dres_dw_2_4
                        Block: dres_dw_2_5
                        Block: dres_dm_init
                        Block: dres_dwself_3
                        Block: dres_dtheta_3
                        Block: dres_dlog_tau_3
                        Block: dres_dw_3_0
                        Block: dres_dw_3_1
                        Block: dres_dw_3_2
                        Block: dres_dw_3_4
                        Block: dres_dw_3_5
                        Block: dres_dx_init
                        Block: dres_dwself_4
                        Block: dres_dtheta_4
                        Block: dres_dlog_tau_4
                        Block: dres_dw_4_2
                        Block: dres_dw_4_3
                        Block: dres_dw_4_0
                        Block: dres_dw_4_1
                        Block: dres_dX_4_init
                        Block: dres_dw_5_2
                        Block: dres_dw_5_3
                        Block: dres_dw_5_0
                        Block: dres_dX_5_init
                        Block: sens_rhs
                        Block: res_function_logdv
                        Block: root_func_logdv
                        Block: sens_rhs_logdv
                        Block: integrate_stochastic_tidbit
Post-processing (stage 2)…
Building modules…
```

```
Building module
"CTSN_0_wirelessprv_10_194_237_143_near_illinois_edu_944285_9831876861_96023"…
                Constructing wrapper function "res_function"…
                  residual = res_function(time,dynamicVars,yprime,constants)
                Constructing wrapper function "ddaskr jac"...
                  pd = ddaskr_jac(t,y,yprime,cj,rpar)
                Constructing wrapper function "root func"...
                  root\_devs = root\_func(t, y, yp, constants)Constructing wrapper function "alg_deriv_func"…
                  alg_derivs_res =
alg_deriv_func(alg_yp,dynamicVars,yp,time,constants)
                Constructing wrapper function "alg_res_func"…
                  residual = alg_res_func(alg_vals,dynamicVars,time,constants)
                Constructing wrapper function "dres_dc_function"…
                  pd = dres_dc_function(time,dynamicVars,yprime,constants)
                Constructing wrapper function "dres_dcdot_function"…
                  pd = dres_dcdot_function(time,dynamicVars,yprime,constants)
                Constructing wrapper function "dres_dwself_2"…
                  pd = dres_dwself_2(time,dynamicVars,yprime,constants)
                Constructing wrapper function "dres_dtheta_2"…
                  pd = dres_dtheta_2(time,dynamicVars,yprime,constants)
                Constructing wrapper function "dres dlog tau 2"...
                  pd = dres_dlog_tau_2(time,dynamicVars,yprime,constants)
                Constructing wrapper function "dres_dw_2_0"…
                  pd = dres_dw_2_0(time,dynamicVars,yprime,constants)
                Constructing wrapper function "dres_dw_2_1"…
                  pd = dres_dw_2_1(time,dynamicVars,yprime,constants)
                Constructing wrapper function "dres_dw_2_3"…
                  pd = dres_dw_2_3(time,dynamicVars,yprime,constants)
                Constructing wrapper function "dres_dw_2_4"…
                  pd = dres_dw_2_4(time,dynamicVars,yprime,constants)
                Constructing wrapper function "dres_dw_2_5"…
                  pd = dres_dw_2_5(time,dynamicVars,yprime,constants)
                Constructing wrapper function "dres_dm_init"…
                  pd = dres_dm_init(time,dynamicVars,yprime,constants)
                Constructing wrapper function "dres_dwself_3"…
                  pd = dres_dwself_3(time,dynamicVars,yprime,constants)
                Constructing wrapper function "dres_dtheta_3"…
                  pd = dres_dtheta_3(time,dynamicVars,yprime,constants)
                Constructing wrapper function "dres_dlog_tau_3"…
                  pd = dres_dlog_tau_3(time,dynamicVars,yprime,constants)
                Constructing wrapper function "dres_dw_3_0"…
                  pd = dres_dw_3_0(time,dynamicVars,yprime,constants)
                Constructing wrapper function "dres_dw_3_1"…
                  pd = dres_dw_3_1(time,dynamicVars,yprime,constants)
                Constructing wrapper function "dres_dw_3_2"…
                  pd = dres_dw_3_2(time,dynamicVars,yprime,constants)
```
<string>:1: SyntaxWarning: 'int' object is not subscriptable; perhaps you missed a comma? <string>:1: SyntaxWarning: 'int' object is not subscriptable; perhaps you missed a comma? <string>:1: SyntaxWarning: 'int' object is not subscriptable; perhaps you missed a comma? <string>:1: SyntaxWarning: 'int' object is not subscriptable; perhaps you missed a comma? <string>:1: SyntaxWarning: 'int' object is not subscriptable; perhaps you missed a comma? <string>:1: SyntaxWarning: 'int' object is not subscriptable; perhaps you missed a comma? <string>:1: SyntaxWarning: 'int' object is not subscriptable; perhaps you missed a comma?

> Constructing wrapper function "dres\_dw\_3\_4"… pd = dres\_dw\_3\_4(time,dynamicVars,yprime,constants) Constructing wrapper function "dres\_dw\_3\_5"… pd = dres\_dw\_3\_5(time,dynamicVars,yprime,constants) Constructing wrapper function "dres\_dx\_init"… pd = dres\_dx\_init(time,dynamicVars,yprime,constants) Constructing wrapper function "dres\_dwself\_4"… pd = dres\_dwself\_4(time,dynamicVars,yprime,constants) Constructing wrapper function "dres\_dtheta\_4"…  $pd = dres dtheta$  4(time,dynamicVars, yprime, constants) Constructing wrapper function "dres\_dlog\_tau\_4"… pd = dres\_dlog\_tau\_4(time,dynamicVars,yprime,constants) Constructing wrapper function "dres\_dw\_4\_2"… pd = dres\_dw\_4\_2(time,dynamicVars,yprime,constants) Constructing wrapper function "dres\_dw\_4\_3"… pd = dres\_dw\_4\_3(time,dynamicVars,yprime,constants) Constructing wrapper function "dres\_dw\_4\_0"... pd = dres\_dw\_4\_0(time,dynamicVars,yprime,constants) Constructing wrapper function "dres\_dw\_4\_1"… pd = dres\_dw\_4\_1(time,dynamicVars,yprime,constants) Constructing wrapper function "dres\_dX\_4\_init"… pd = dres\_dX\_4\_init(time,dynamicVars,yprime,constants) Constructing wrapper function "dres\_dw\_5\_2"… pd = dres\_dw\_5\_2(time,dynamicVars,yprime,constants) Constructing wrapper function "dres dw 5 3"... pd = dres\_dw\_5\_3(time,dynamicVars,yprime,constants) Constructing wrapper function "dres\_dw\_5\_0"… pd = dres\_dw\_5\_0(time,dynamicVars,yprime,constants) Constructing wrapper function "dres\_dX\_5\_init"… pd = dres\_dX\_5\_init(time,dynamicVars,yprime,constants) Constructing wrapper function "sens\_rhs"… sens\_res = sens\_rhs(time,sens\_y,sens\_yp,constants) Constructing wrapper function "res\_function\_logdv"…

```
residual = res_function_logdv(time,log_dv,log_yp,constants)
                Constructing wrapper function "root_func_logdv"…
                  root_devs = root_func_logdv(t,log_dv,log_yp,constants)
                Constructing wrapper function "sens_rhs_logdv"…
                  sens res =
sens_rhs_logdv(time,sens_y_log,sens_yp_log,constants)
                Constructing wrapper function "integrate stochastic tidbit"...
                  time_ptr,dv,stop_time_ptr,trajectory = integrate_stochastic_ti
dbit(seed_ptr,reseed,time_ptr,dv,cv,rmsd_ptr,stop_time_ptr)
       Wrote C/API module
"CTSN_0_wirelessprv_10_194_237_143_near_illinois_edu_944285_9831876861_96023" to
file "./CTSN_0_wirelessprv_10_194_237_143_near_illinois_edu_944285_9831876861_96
023module.c"
 adding 'build/src.macosx-10.9-x86_64-3.8/./fortranobject.c' to sources.
  adding 'build/src.macosx-10.9-x86_64-3.8/.' to include_dirs.
copying /Users/penguinaugustus/opt/anaconda3/lib/python3.8/site-
packages/numpy/f2py/src/fortranobject.c -> build/src.macosx-10.9-x86_64-3.8/.
WARNING:ReactionNetworks.Components:Failed to import dynamically compiled C
module
CTSN_0_wirelessprv_10_194_237_143_near_illinois_edu_944285_9831876861_96023 for
network CTSN.
WARNING:ReactionNetworks.Components:No module named
'CTSN_0_wirelessprv_10_194_237_143_near_illinois_edu_944285_9831876861_96023'
***STDOUT***
h^{\dagger}***STDERR***
b''
SloppyCellFittingModel.fitToData: generating ensemble for these parameters:
['wself_2', 'theta_2', 'log_tau_2', 'w_2_0', 'w_2_1', 'w_2_3', 'w_2_4', 'w_2_5',
'm_init', 'wself_3', 'theta_3', 'log_tau_3', 'w_3_0', 'w_3_1', 'w_3_2', 'w_3_4',
'w_3_5', 'x_init', 'wself_4', 'theta_4', 'log_tau_4', 'w_4_2', 'w_4_3', 'w_4_0',
'w_4_1', 'X_4_init', 'w_5_2', 'w_5_3', 'w_5_0', 'X_5_init']
generateEnsemble_parallel: Generating parameter ensemble with 20 total members,
using 4 processors.
SloppyCellFittingModel.fitToData: Cost = 3654249.4894429804 ( 0 )
SloppyCellFittingModel.fitToData: Cost = 3655676.301220628 ( 1 )
SloppyCellFittingModel.fitToData: Cost = 3655996.985278049 ( 1 )
SloppyCellFittingModel.fitToData: Cost = 3654759.738137479 ( 1 )
SloppyCellFittingModel.fitToData: Cost = 3656174.1980356355 ( 0 )
SloppyCellFittingModel.fitToData: Cost = 3657551.5831798096 ( 0 )
SloppyCellFittingModel.fitToData: Cost = 3657107.206553129 ( 0 )
SloppyCellFittingModel.fitToData: Cost = 3656871.9789874195 ( 0 )
SloppyCellFittingModel.fitToData: Cost = 3655976.583828337 ( 1 )
SloppyCellFittingModel.fitToData: Cost = 3657551.5831798096 ( 0 )
SloppyCellFittingModel.fitToData: Best-fit cost = 3654249.4894429804
fittingProblem.fitAll: L = -1828644.8733810731
running build_ext
```

```
running build_src
build_src
building extension
"CTSN_0_wirelessprv_10_194_237_143_near_illinois_edu_298775_1807876861_96023"
sources
f2py options: []
f2py:
CTSN_0_wirelessprv_10_194_237_143_near_illinois_edu_298775_1807876861_96023.pyf
Reading fortran codes…
        Reading file 'CTSN_0_wirelessprv_10_194_237_143_near_illinois_edu_298775
_1807876861_96023.pyf' (format:free)
Post-processing…
        Block:
CTSN_0_wirelessprv_10_194_237_143_near_illinois_edu_298775_1807876861_96023
                        Block: res_function
                        Block: ddaskr_jac
                        Block: root_func
                        Block: alg_deriv_func
                        Block: alg_res_func
                        Block: dres dc function
                        Block: dres_dcdot_function
                        Block: dres_dwself_2
                        Block: dres_dtheta_2
                        Block: dres_dlog_tau_2
                        Block: dres_dw_2_0
                        Block: dres_dw_2_1
                        Block: dres_dw_2_3
                        Block: dres_dw_2_4
                        Block: dres_dw_2_5
                        Block: dres_dm_init
                        Block: dres_dwself_3
                        Block: dres_dtheta_3
                        Block: dres_dlog_tau_3
                        Block: dres_dw_3_0
                        Block: dres_dw_3_1
                        Block: dres_dw_3_2
                        Block: dres_dw_3_4
                        Block: dres_dw_3_5
                        Block: dres_dx_init
                        Block: dres_dwself_4
                        Block: dres_dtheta_4
                        Block: dres_dlog_tau_4
                        Block: dres_dw_4_2
                        Block: dres_dw_4_3
                        Block: dres_dw_4_0
                        Block: dres_dw_4_1
                        Block: dres_dw_4_5
                        Block: dres_dX_4_init
```

```
Block: dres_dw_5_2
                        Block: dres_dw_5_3
                        Block: dres_dw_5_0
                        Block: dres_dw_5_1
                        Block: dres_dw_5_4
                        Block: dres_dX_5_init
                        Block: sens_rhs
                        Block: res_function_logdv
                        Block: root_func_logdv
                        Block: sens_rhs_logdv
                        Block: integrate_stochastic_tidbit
Post-processing (stage 2)…
Building modules…
       Building module
"CTSN_0_wirelessprv_10_194_237_143_near_illinois_edu_298775_1807876861_96023"…
                Constructing wrapper function "res_function"…
                  residual = res_function(time,dynamicVars,yprime,constants)
                Constructing wrapper function "ddaskr_jac"…
                  pd = ddaskr_jac(t,y,yprime,cj,rpar)
                Constructing wrapper function "root_func"…
                  root\_devs = root\_func(t, y, yp, constants)Constructing wrapper function "alg_deriv_func"…
                  alg_derivs_res =
alg_deriv_func(alg_yp,dynamicVars,yp,time,constants)
                Constructing wrapper function "alg_res_func"…
                  residual = alg_res_func(alg_vals,dynamicVars,time,constants)
                Constructing wrapper function "dres_dc_function"…
                  pd = dres_dc_function(time,dynamicVars,yprime,constants)
                Constructing wrapper function "dres_dcdot_function"…
                  pd = dres_dcdot_function(time,dynamicVars,yprime,constants)
                Constructing wrapper function "dres_dwself_2"…
                  pd = dres_dwself_2(time,dynamicVars,yprime,constants)
                Constructing wrapper function "dres_dtheta_2"…
                  pd = dres_dtheta_2(time,dynamicVars,yprime,constants)
                Constructing wrapper function "dres dlog tau 2"...
                  pd = dres_dlog_tau_2(time,dynamicVars,yprime,constants)
                Constructing wrapper function "dres dw 2 0"...
                  pd = dres_dw_2_0(time,dynamicVars,yprime,constants)
                Constructing wrapper function "dres_dw_2_1"…
                  pd = dres_dw_2_1(time,dynamicVars,yprime,constants)
                Constructing wrapper function "dres_dw_2_3"…
                  pd = dres_dw_2_3(time,dynamicVars,yprime,constants)
                Constructing wrapper function "dres_dw_2_4"…
                  pd = dres_dw_2_4(time,dynamicVars,yprime,constants)
                Constructing wrapper function "dres_dw_2_5"…
                  pd = dres_dw_2_5(time,dynamicVars,yprime,constants)
                Constructing wrapper function "dres_dm_init"…
                  pd = dres_dm_init(time,dynamicVars,yprime,constants)
```

```
Constructing wrapper function "dres_dwself_3"…
                  pd = dres_dwself_3(time,dynamicVars,yprime,constants)
                Constructing wrapper function "dres_dtheta_3"…
                  pd = dres_dtheta_3(time,dynamicVars,yprime,constants)
                Constructing wrapper function "dres dlog tau 3"...
                  pd = dres_dlog_tau_3(time,dynamicVars,yprime,constants)
                Constructing wrapper function "dres dw 3 0"...
                  pd = dres_dw_3_0(time,dynamicVars,yprime,constants)
                Constructing wrapper function "dres_dw_3_1"…
                  pd = dres_dw_3_1(time,dynamicVars,yprime,constants)
                Constructing wrapper function "dres_dw_3_2"…
                  pd = dres_dw_3_2(time,dynamicVars,yprime,constants)
                Constructing wrapper function "dres_dw_3_4"…
                  pd = dres_dw_3_4(time,dynamicVars,yprime,constants)
                Constructing wrapper function "dres_dw_3_5"…
                  pd = dres_dw_3_5(time,dynamicVars,yprime,constants)
                Constructing wrapper function "dres_dx_init"…
                  pd = dres_dx_init(time,dynamicVars,yprime,constants)
                Constructing wrapper function "dres_dwself_4"…
                  pd = dres_dwself_4(time,dynamicVars,yprime,constants)
                Constructing wrapper function "dres_dtheta_4"…
                  pd = dres dtheta 4(time,dynamicVars, yprime, constants)
                Constructing wrapper function "dres_dlog_tau_4"…
                  pd = dres_dlog_tau_4(time,dynamicVars,yprime,constants)
                Constructing wrapper function "dres_dw_4_2"…
                  pd = dres_dw_4_2(time,dynamicVars,yprime,constants)
                Constructing wrapper function "dres_dw_4_3"…
                  pd = dres_dw_4_3(time,dynamicVars,yprime,constants)
                Constructing wrapper function "dres_dw_4_0"…
                  pd = dres_dw_4_0(time,dynamicVars,yprime,constants)
                Constructing wrapper function "dres_dw_4_1"…
                  pd = dres_dw_4_1(time,dynamicVars,yprime,constants)
<string>:1: SyntaxWarning: 'int' object is not subscriptable; perhaps you missed
a comma?
<string>:1: SyntaxWarning: 'int' object is not subscriptable; perhaps you missed
a comma?
<string>:1: SyntaxWarning: 'int' object is not subscriptable; perhaps you missed
a comma?
<string>:1: SyntaxWarning: 'int' object is not subscriptable; perhaps you missed
a comma?
<string>:1: SyntaxWarning: 'int' object is not subscriptable; perhaps you missed
a comma?
<string>:1: SyntaxWarning: 'int' object is not subscriptable; perhaps you missed
```

```
a comma?
```

```
<string>:1: SyntaxWarning: 'int' object is not subscriptable; perhaps you missed
a comma?
```
Constructing wrapper function "dres\_dw\_4\_5"…

```
pd = dres_dw_4_5(time,dynamicVars,yprime,constants)
                Constructing wrapper function "dres_dX_4_init"…
                  pd = dres_dX_4_init(time,dynamicVars,yprime,constants)
                Constructing wrapper function "dres_dw_5_2"…
                  pd = dres dw 5 2(time, dynamicVars, vprime, constants)Constructing wrapper function "dres_dw_5_3"…
                  pd = dres dw 5 3(time, dynamicVars, vprime, constants)Constructing wrapper function "dres_dw_5_0"…
                  pd = dres_dw_5_0(time,dynamicVars,yprime,constants)
                Constructing wrapper function "dres_dw_5_1"…
                  pd = dres_dw_5_1(time,dynamicVars,yprime,constants)
                Constructing wrapper function "dres_dw_5_4"…
                  pd = dres_dw_5_4(time,dynamicVars,yprime,constants)
                Constructing wrapper function "dres_dX_5_init"…
                  pd = dres_dX_5_init(time,dynamicVars,yprime,constants)
                Constructing wrapper function "sens_rhs"…
                  sens_res = sens_rhs(time,sens_y,sens_yp,constants)
                Constructing wrapper function "res_function_logdv"…
                  residual = res_function_logdv(time,log_dv,log_yp,constants)
                Constructing wrapper function "root func logdv"...
                  root_devs = root_func_logdv(t,log_dv,log_yp,constants)
                Constructing wrapper function "sens_rhs_logdv"…
                  sens_res =
sens_rhs_logdv(time,sens_y_log,sens_yp_log,constants)
                Constructing wrapper function "integrate_stochastic_tidbit"…
                  time_ptr,dv,stop_time_ptr,trajectory = integrate_stochastic_ti
dbit(seed_ptr,reseed,time_ptr,dv,cv,rmsd_ptr,stop_time_ptr)
       Wrote C/API module
"CTSN_0_wirelessprv_10_194_237_143_near_illinois_edu_298775_1807876861_96023" to
file "./CTSN_0_wirelessprv_10_194_237_143_near_illinois_edu_298775_1807876861_96
023module.c"
 adding 'build/src.macosx-10.9-x86_64-3.8/./fortranobject.c' to sources.
  adding 'build/src.macosx-10.9-x86_64-3.8/.' to include_dirs.
copying /Users/penguinaugustus/opt/anaconda3/lib/python3.8/site-
packages/numpy/f2py/src/fortranobject.c -> build/src.macosx-10.9-x86_64-3.8/.
WARNING:ReactionNetworks.Components:Failed to import dynamically compiled C
module
CTSN_0_wirelessprv_10_194_237_143_near_illinois_edu_298775_1807876861_96023 for
network CTSN.
WARNING:ReactionNetworks.Components:No module named
'CTSN_0_wirelessprv_10_194_237_143_near_illinois_edu_298775_1807876861_96023'
***STDOUT***
b''
***STDERR***
b''
SloppyCellFittingModel.fitToData: generating ensemble for these parameters:
['wself_2', 'theta_2', 'log_tau_2', 'w_2_0', 'w_2_1', 'w_2_3', 'w_2_4', 'w_2_5',
```

```
'm_init', 'wself_3', 'theta_3', 'log_tau_3', 'w_3_0', 'w_3_1', 'w_3_2', 'w_3_4',
'w_3_5', 'x_init', 'wself_4', 'theta_4', 'log_tau_4', 'w_4_2', 'w_4_3', 'w_4_0',
'w_4_1', 'w_4_5', 'X_4_init', 'w_5_2', 'w_5_3', 'w_5_0', 'w_5_1', 'w_5_4',
'X 5 init']
generateEnsemble parallel: Generating parameter ensemble with 20 total members,
using 4 processors.
SloppyCellFittingModel.fitToData: Cost = 3622613.5377191603 ( 0 )
SloppyCellFittingModel.fitToData: Cost = 3630605.3859811774 ( 0 )
SloppyCellFittingModel.fitToData: Cost = 3630001.64490756 ( 0 )
SloppyCellFittingModel.fitToData: Cost = 3631997.8147979276 ( 0 )
SloppyCellFittingModel.fitToData: Cost = 3629493.204122583 ( 0 )
SloppyCellFittingModel.fitToData: Cost = 3627218.351343738 ( 1 )
SloppyCellFittingModel.fitToData: Cost = 3631389.510549964 ( 0 )
SloppyCellFittingModel.fitToData: Cost = 3633203.579892534 ( 0 )
SloppyCellFittingModel.fitToData: Cost = 3633031.562792548 ( 0 )
SloppyCellFittingModel.fitToData: Cost = 3632634.78598853 ( 1 )
SloppyCellFittingModel.fitToData: Best-fit cost = 3622613.5377191603
fittingProblem.fitAll: L = -1812982.3203574626
running build_ext
running build_src
build_src
building extension
"CTSN_0_wirelessprv_10_194_237_143_near_illinois_edu_885828_1015976861_96023"
sources
f2py options: []
f2py:
CTSN_0_wirelessprv_10_194_237_143_near_illinois_edu_885828_1015976861_96023.pyf
Reading fortran codes…
        Reading file 'CTSN_0_wirelessprv_10_194_237_143_near_illinois_edu_885828
_1015976861_96023.pyf' (format:free)
Post-processing…
        Block:
CTSN_0_wirelessprv_10_194_237_143_near_illinois_edu_885828_1015976861_96023
                        Block: res_function
                        Block: ddaskr_jac
                        Block: root_func
                        Block: alg_deriv_func
                        Block: alg_res_func
                        Block: dres_dc_function
                        Block: dres_dcdot_function
                        Block: dres_dwself_2
                        Block: dres_dtheta_2
                        Block: dres_dlog_tau_2
                        Block: dres_dw_2_0
                        Block: dres_dw_2_1
                        Block: dres_dw_2_3
                        Block: dres_dw_2_4
                        Block: dres_dw_2_5
```

```
Block: dres_dm_init
                        Block: dres_dwself_3
                        Block: dres_dtheta_3
                        Block: dres_dlog_tau_3
                        Block: dres_dw_3_0
                        Block: dres_dw_3_1
                        Block: dres_dw_3_2
                        Block: dres_dw_3_4
                        Block: dres_dw_3_5
                        Block: dres_dx_init
                        Block: dres_dwself_4
                        Block: dres_dtheta_4
                        Block: dres_dlog_tau_4
                        Block: dres_dw_4_2
                        Block: dres_dw_4_3
                        Block: dres_dw_4_0
                        Block: dres_dw_4_1
                        Block: dres_dw_4_5
                        Block: dres_dX_4_init
                        Block: dres_dwself_5
                        Block: dres_dtheta_5
                        Block: dres_dlog_tau_5
                        Block: dres_dw_5_2
                        Block: dres_dw_5_3
                        Block: dres_dw_5_0
                        Block: dres_dw_5_1
                        Block: dres_dw_5_4
                        Block: dres_dX_5_init
                        Block: sens_rhs
                        Block: res_function_logdv
                        Block: root_func_logdv
                        Block: sens_rhs_logdv
                        Block: integrate_stochastic_tidbit
Post-processing (stage 2)…
Building modules…
        Building module
"CTSN_0_wirelessprv_10_194_237_143_near_illinois_edu_885828_1015976861_96023"…
                Constructing wrapper function "res_function"…
                  residual = res_function(time,dynamicVars,yprime,constants)
                Constructing wrapper function "ddaskr_jac"…
                  pd = ddaskr_jac(t,y,yprime,cj,rpar)
                Constructing wrapper function "root_func"…
                  root_devs = root_func(t,y,yp,constants)Constructing wrapper function "alg_deriv_func"…
                  alg_derivs_res =
alg_deriv_func(alg_yp,dynamicVars,yp,time,constants)
                Constructing wrapper function "alg_res_func"…
                  residual = alg_res_func(alg_vals,dynamicVars,time,constants)
```

```
Constructing wrapper function "dres_dc_function"…
                  pd = dres_dc_function(time,dynamicVars,yprime,constants)
                Constructing wrapper function "dres_dcdot_function"…
                  pd = dres_dcdot_function(time,dynamicVars,yprime,constants)
                Constructing wrapper function "dres_dwself_2"…
                  pd = dres_dwself_2(time,dynamicVars,yprime,constants)
                Constructing wrapper function "dres_dtheta_2"…
                  pd = dres_dtheta_2(time,dynamicVars,yprime,constants)
                Constructing wrapper function "dres_dlog_tau_2"…
                  pd = dres_dlog_tau_2(time,dynamicVars,yprime,constants)
                Constructing wrapper function "dres_dw_2_0"…
                  pd = dres_dw_2_0(time,dynamicVars,yprime,constants)
                Constructing wrapper function "dres_dw_2_1"…
                  pd = dres_dw_2_1(time,dynamicVars,yprime,constants)
                Constructing wrapper function "dres_dw_2_3"…
                  pd = dres_dw_2_3(time,dynamicVars,yprime,constants)
                Constructing wrapper function "dres_dw_2_4"…
                  pd = dres_dw_2_4(time,dynamicVars,yprime,constants)
                Constructing wrapper function "dres_dw_2_5"…
                  pd = dres_dw_2_5(time,dynamicVars,yprime,constants)
                Constructing wrapper function "dres_dm_init"…
                  pd = dres_dm_init(time,dynamicVars,yprime,constants)
                Constructing wrapper function "dres_dwself_3"…
                  pd = dres_dwself_3(time,dynamicVars,yprime,constants)
                Constructing wrapper function "dres_dtheta_3"…
                  pd = dres_dtheta_3(time,dynamicVars,yprime,constants)
                Constructing wrapper function "dres_dlog_tau_3"…
                  pd = dres_dlog_tau_3(time,dynamicVars,yprime,constants)
                Constructing wrapper function "dres_dw_3_0"…
                  pd = dres_dw_3_0(time,dynamicVars,yprime,constants)
                Constructing wrapper function "dres_dw_3_1"…
                  pd = dres_dw_3_1(time,dynamicVars,yprime,constants)
<string>:1: SyntaxWarning: 'int' object is not subscriptable; perhaps you missed
<string>:1: SyntaxWarning: 'int' object is not subscriptable; perhaps you missed
<string>:1: SyntaxWarning: 'int' object is not subscriptable; perhaps you missed
<string>:1: SyntaxWarning: 'int' object is not subscriptable; perhaps you missed
<string>:1: SyntaxWarning: 'int' object is not subscriptable; perhaps you missed
<string>:1: SyntaxWarning: 'int' object is not subscriptable; perhaps you missed
```

```
a comma?
```
a comma?

a comma?

a comma?

a comma?

a comma?

<string>:1: SyntaxWarning: 'int' object is not subscriptable; perhaps you missed a comma?

Constructing wrapper function "dres\_dw\_3\_2"…

pd = dres\_dw\_3\_2(time,dynamicVars,yprime,constants) Constructing wrapper function "dres\_dw\_3\_4"… pd = dres\_dw\_3\_4(time,dynamicVars,yprime,constants) Constructing wrapper function "dres\_dw\_3\_5"… pd = dres\_dw\_3\_5(time,dynamicVars,yprime,constants) Constructing wrapper function "dres\_dx\_init"… pd = dres\_dx\_init(time,dynamicVars,yprime,constants) Constructing wrapper function "dres\_dwself\_4"… pd = dres\_dwself\_4(time,dynamicVars,yprime,constants) Constructing wrapper function "dres\_dtheta\_4"… pd = dres\_dtheta\_4(time,dynamicVars,yprime,constants) Constructing wrapper function "dres\_dlog\_tau\_4"… pd = dres\_dlog\_tau\_4(time,dynamicVars,yprime,constants) Constructing wrapper function "dres\_dw\_4\_2"… pd = dres\_dw\_4\_2(time,dynamicVars,yprime,constants) Constructing wrapper function "dres\_dw\_4\_3"… pd = dres\_dw\_4\_3(time,dynamicVars,yprime,constants) Constructing wrapper function "dres\_dw\_4\_0"… pd = dres\_dw\_4\_0(time,dynamicVars,yprime,constants) Constructing wrapper function "dres\_dw\_4\_1"… pd = dres\_dw\_4\_1(time,dynamicVars,yprime,constants) Constructing wrapper function "dres dw 4 5"... pd = dres\_dw\_4\_5(time,dynamicVars,yprime,constants) Constructing wrapper function "dres\_dX\_4\_init"… pd = dres\_dX\_4\_init(time,dynamicVars,yprime,constants) Constructing wrapper function "dres\_dwself\_5"… pd = dres\_dwself\_5(time,dynamicVars,yprime,constants) Constructing wrapper function "dres\_dtheta\_5"… pd = dres\_dtheta\_5(time,dynamicVars,yprime,constants) Constructing wrapper function "dres\_dlog\_tau\_5"… pd = dres\_dlog\_tau\_5(time,dynamicVars,yprime,constants) Constructing wrapper function "dres\_dw\_5\_2"… pd = dres\_dw\_5\_2(time,dynamicVars,yprime,constants) Constructing wrapper function "dres\_dw\_5\_3"…  $pd = dres dw 5 3(time, dynamicVars, vprime, constants)$ Constructing wrapper function "dres\_dw\_5\_0"… pd = dres\_dw\_5\_0(time,dynamicVars,yprime,constants) Constructing wrapper function "dres\_dw\_5\_1"… pd = dres\_dw\_5\_1(time,dynamicVars,yprime,constants) Constructing wrapper function "dres\_dw\_5\_4"… pd = dres\_dw\_5\_4(time,dynamicVars,yprime,constants) Constructing wrapper function "dres\_dX\_5\_init"… pd = dres\_dX\_5\_init(time,dynamicVars,yprime,constants) Constructing wrapper function "sens\_rhs"… sens\_res = sens\_rhs(time,sens\_y,sens\_yp,constants) Constructing wrapper function "res\_function\_logdv"… residual = res\_function\_logdv(time,log\_dv,log\_yp,constants) Constructing wrapper function "root\_func\_logdv"…

```
root_devs = root_func_logdv(t,log_dv,log_yp,constants)
                Constructing wrapper function "sens_rhs_logdv"…
                  sens_res =
sens_rhs_logdv(time,sens_y_log,sens_yp_log,constants)
                Constructing wrapper function "integrate stochastic tidbit"...
                  time_ptr,dv,stop_time_ptr,trajectory = integrate_stochastic_ti
dbit(seed_ptr,reseed,time_ptr,dv,cv,rmsd_ptr,stop_time_ptr)
        Wrote C/API module
"CTSN_0_wirelessprv_10_194_237_143_near_illinois_edu_885828_1015976861_96023" to
file "./CTSN_0_wirelessprv_10_194_237_143_near_illinois_edu_885828_1015976861_96
023module.c"
  adding 'build/src.macosx-10.9-x86_64-3.8/./fortranobject.c' to sources.
  adding 'build/src.macosx-10.9-x86_64-3.8/.' to include_dirs.
copying /Users/penguinaugustus/opt/anaconda3/lib/python3.8/site-
packages/numpy/f2py/src/fortranobject.c -> build/src.macosx-10.9-x86_64-3.8/.
WARNING:ReactionNetworks.Components:Failed to import dynamically compiled C
module
CTSN_0_wirelessprv_10_194_237_143_near_illinois_edu_885828_1015976861_96023 for
network CTSN.
WARNING:ReactionNetworks.Components:No module named
'CTSN_0_wirelessprv_10_194_237_143_near_illinois_edu_885828_1015976861_96023'
***STDOUT***
b''
***STDERR***
h^{\dagger}SloppyCellFittingModel.fitToData: generating ensemble for these parameters:
['wself_2', 'theta_2', 'log_tau_2', 'w_2_0', 'w_2_1', 'w_2_3', 'w_2_4', 'w_2_5',
'm_init', 'wself_3', 'theta_3', 'log_tau_3', 'w_3_0', 'w_3_1', 'w_3_2', 'w_3_4',
'w_3_5', 'x_init', 'wself_4', 'theta_4', 'log_tau_4', 'w_4_2', 'w_4_3', 'w_4_0',
'w_4_1', 'w_4_5', 'X_4_init', 'wself_5', 'theta_5', 'log_tau_5', 'w_5_2',
'w_5_3', 'w_5_0', 'w_5_1', 'w_5_4', 'X_5_init']
generateEnsemble_parallel: Generating parameter ensemble with 20 total members,
using 4 processors.
SloppyCellFittingModel.fitToData: Cost = 3604850.583832398 ( 1 )
SloppyCellFittingModel.fitToData: Cost = 3596353.1582957665 ( 0 )
SloppyCellFittingModel.fitToData: Cost = 3600740.268017934 ( 1 )
SloppyCellFittingModel.fitToData: Cost = 3605196.460037235 ( 1 )
SloppyCellFittingModel.fitToData: Cost = 3599593.772232744 ( 1 )
SloppyCellFittingModel.fitToData: Cost = 3602473.30454755 ( 0 )
SloppyCellFittingModel.fitToData: Cost = 3601274.916024085 ( 0 )
SloppyCellFittingModel.fitToData: Cost = 3601593.6328081237 ( 0 )
SloppyCellFittingModel.fitToData: Cost = 3603431.5466928994 ( 0 )
SloppyCellFittingModel.fitToData: Cost = 3602783.59824033 ( 0 )
SloppyCellFittingModel.fitToData: Best-fit cost = 3596353.1582957665
fittingProblem.fitAll: L = -1800004.796306189
```
## **4 Analyze the selected model**

**Here we plot predicted timecourses from the selected model for the first 10 in-sample initial conditions, using plotBestModelResults:**

```
[14]: plt.figure(figsize=(20,2))
      a = p.plotBestModelResults(plotInitialConditions=True,indices=range(10));
      for i in range(len(a[0])):
          a[0][i].plot(RNAtheoreticalData[0], RNAtheoreticalData[1+i],linewidth=1)
          a[1][i].plot(ktheoreticaldata[0], ktheoreticaldata[1+i],linewidth=1)
      plt.show()
```
maxLogLikelihoodName: Warning: Only 9 of 9 fits have been performed. maxLogLikelihoodName: bestIndex > maxIndex. Returning None.

```
---------------------------------------------------------------------------
AttributeError Traceback (most recent call last)
<ipython-input-14-204fc9c0e868> in <module>
     1 plt.figure(figsize=(20,2))
----> 2 a = p.plotBestModelResults(plotInitialConditions=True,indices=range(10);
     3
     4 for i in range(len(a[0])):
     5 a [0] [i].plot(RNAtheoreticalData [0],
,→RNAtheoreticalData[1+i],linewidth=1)
~/SirIsaac/SirIsaac/fittingProblem.py in plotBestModelResults(self, modelName,
,→maxIndex, verbose, **kwargs)
   750 m = self.getBestModel(modelName=modelName,maxIndex=maxIndex,
   751 verbose=verbose)
--> 752 return self.plotModelResults(m, **kwargs)
   753
   754
~/SirIsaac/SirIsaac/fittingProblem.py in plotModelResults(self, model, filename,
,→indices, plotFittingData, outOfSampleData, **kwargs)
   711
   712 # plot model results
--> 713 plots = m.plotResults(fittingData,indepParamsList,
   714 plotFittingData=plotFittingData,
   715 outOfSampleData=outData,**kwargs)
AttributeError: 'NoneType' object has no attribute 'plotResults'
```
<Figure size 1440x144 with 0 Axes>

### **4.1 comment: error bar is too large!!**

And now for out-of-sample data:

```
[15]: plt.figure(figsize=(20,2))
      m = p.getBestModel()
      b=m.plotResults(sirIsaacData[20:30],indepParamsList[20:30],
                    plotInitialConditions=True,plotFittingData=True);
      for i in range(len(a[0])):
          b[0][i].plot(RNAtheoreticalData[0], RNAtheoreticalData[1+i],linewidth=1)
          b[1][i].plot(ktheoreticaldata[0], ktheoreticaldata[1+i],linewidth=1)
      plt.show()
```
maxLogLikelihoodName: Warning: Only 9 of 9 fits have been performed. maxLogLikelihoodName: bestIndex > maxIndex. Returning None.

```
---------------------------------------------------------------------------
AttributeError Traceback (most recent call last)
<ipython-input-15-86f969c63866> in <module>
     1 plt.figure(figsize=(20,2))
     2 m = p.getBestModel()
----> 3 b=m.plotResults(sirIsaacData[20:30],indepParamsList[20:30],
                    4 plotInitialConditions=True,plotFittingData=True);
     5 for i in range(len(a[0])):
AttributeError: 'NoneType' object has no attribute 'plotResults'
```
<Figure size 1440x144 with 0 Axes>

We can look at the selected model's parameters:

```
[ ] : | m = p.getBestModel()print(m.getParameters())
```
The following will use SloppyCell to output a latex file with the ODEs describing the selected model:

```
[ ]: | m = p.getBestModel()fittingProblem.IO.eqns_TeX_file(m.net,filename='mRNAconcentrationS2.tex')
```

```
[ ]: import os
      print(os.getcwd())
     k_0 = k_{tr}\delta_m = k_{md}
```

```
k_1 = k_{tr}\delta_p = k_{pd}
```

```
[ ]: import numpy as np
     import matplotlib.pyplot as plt
     def mRNA(m0, k0, delta_m, t):
         m_t = np. exp(-t * delta_m) * ((-1 + np. exp(t * delta_m)) * k0 + m0 *<sub>u</sub>),→delta_m) / delta_m
         return m_t
     def Protein(m0, p0, k0, k1, delta_m, delta_p, t):
         p_t = (1 / (delta_m * (delta_m - delta_m - delta_p) * delta_p)) * np.exp(-t *,→(delta_m + delta_p)) * (
                     np.exp(t * (delta_m + delta_p)) * k0 * k1 * (delta_m - delta_p)_u,→+
                     np.exp(t * delta_p) * k1 * (k0 - m0 * delta_m) * delta_p +np.exp(t * delta_m) * delta_m * (-k0 * k1 + k1 * m0 * delta_p +\mathsf{L},→p0 * (delta_m - delta_p) * delta_p)
                 )
        return p_t
     # Define the parameter values
     m0 = 0p0 = 0k0 = 1.91k1 = 33.3delta m = 0.279delta_p = 0.0448# Generate an array of t values
     t = npu. linspace(0, 60, 300)
     # Calculate the mRNA and protein values
     mRNA\_values = mRNA(m0, k0, delta_m, t)protein_values = Protein(m0, p0, k0, k1, delta_m, delta_p, t)
     # Create the figure and the first axis
     fig, ax1 = plt.subplots()# Plot the mRNA function
     ax1.plot(t, mRNA_values, color='tab:red', label='mRNA')
     ax1.set_ylabel('mRNA', color='tab:red')
     # Create the second axis sharing the x-axis with the first axis
     ax2 = ax1.twinx()# Plot the protein function
     ax2.plot(t, protein_values, color='tab:blue', label='Protein')
     ax2.set_ylabel('Protein', color='tab:blue')
```

```
# Set y-axis limits for each axis
ax1.set_ylim(0, 7)
ax2.set_ylim(0, 5000)
# Set labels and title
plt.xlabel('t')
plt.title('mRNA and Protein')
# Add legends
ax1.legend(loc='upper left')
ax2.legend(loc='upper right')
# Display the plot
plt.show()
```
## [ ]: **import os**

os.getcwd()